## Rozpoznávání tváří II

Vojtěch Franc Centrum strojového vnímání, ČVUT FEL Praha

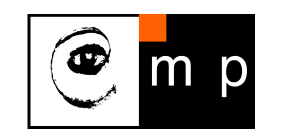

Biometrie ZS 2011

Poděkování Michalu Uříčařovi za obrázky popisující detekci významných bodů

## Stavební bloky typického rozpoznávacho systému

<span id="page-1-0"></span>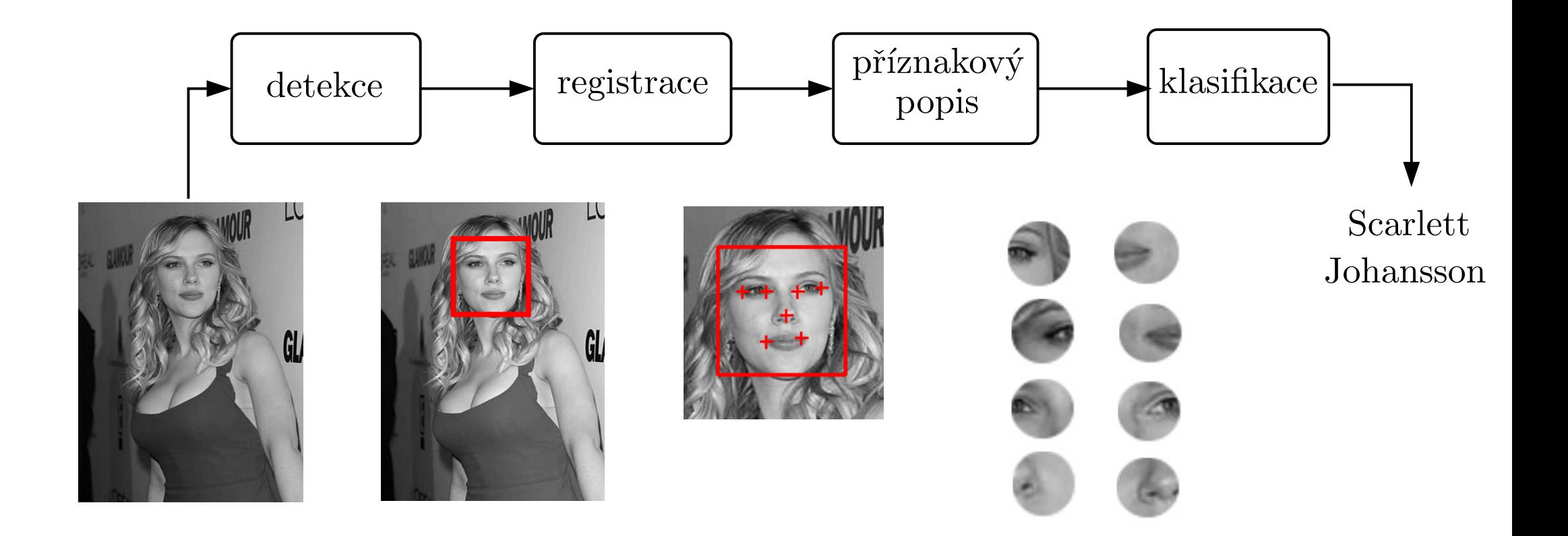

2/21

m p

### Detekce významných bodů na tváři

- Cíl: Lokalizovat předem definované významné body na lidské tváři
- ♦ Vstup: obrázek (nebo video)
- ♦ Výstup: pozice významných bodů

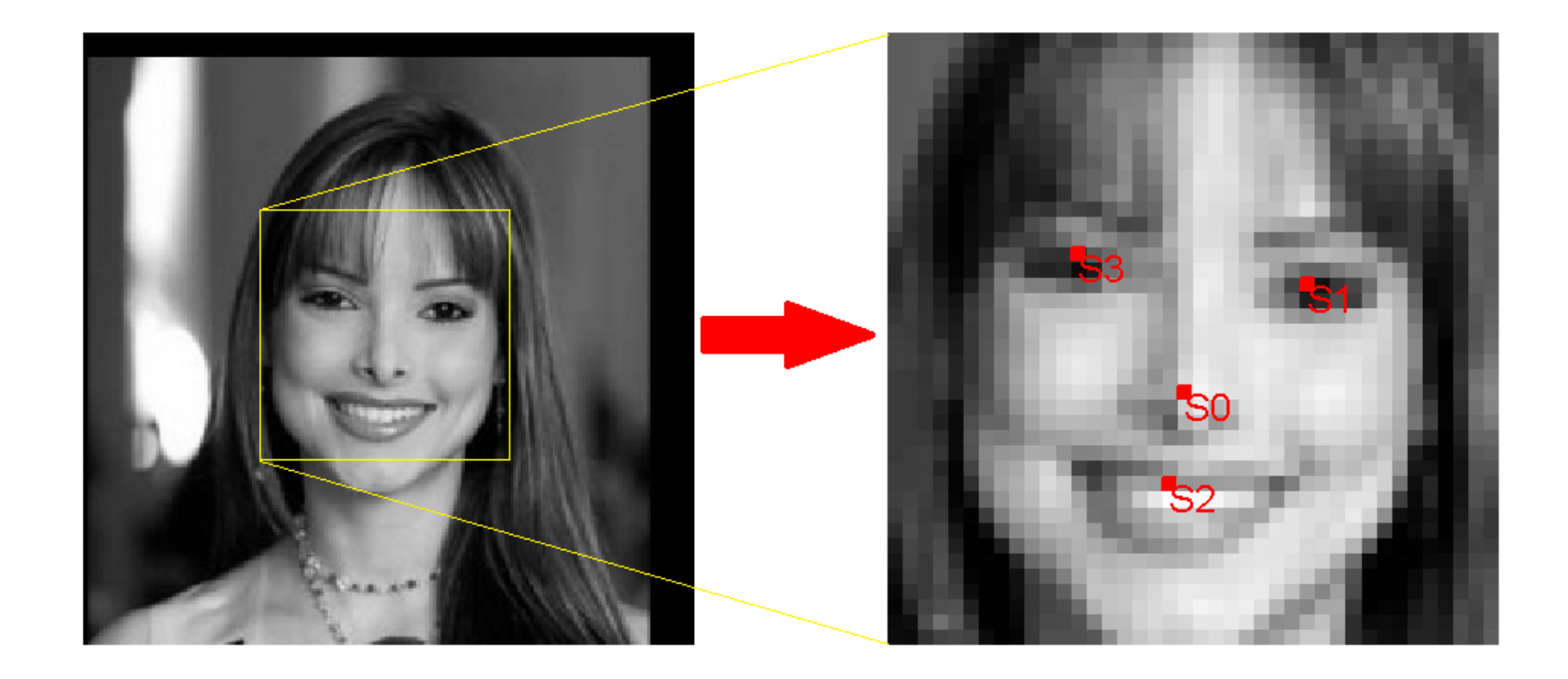

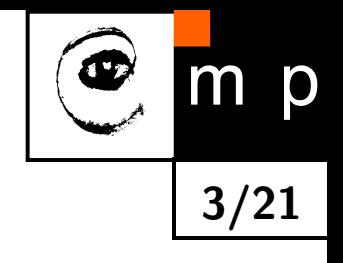

## Nezávislý detektor pro každý významý bod

- $\blacklozenge$  $V = \{0, \ldots, M-1\}$  množina významných bodů
- $\blacklozenge$  $S_i\subset \{1,\ldots,H\}\times \{1,\ldots,W\}$  množina přípustných pozic  $i$ -tého významného bodu
- $\blacklozenge$  $q_i(I, \mathbf{s}_i)$  "pravděpodnost", že  $i$ -tý významný bod je v obrázku  $I$  na souřadnici  $\mathbf{s}_i \in S_i$

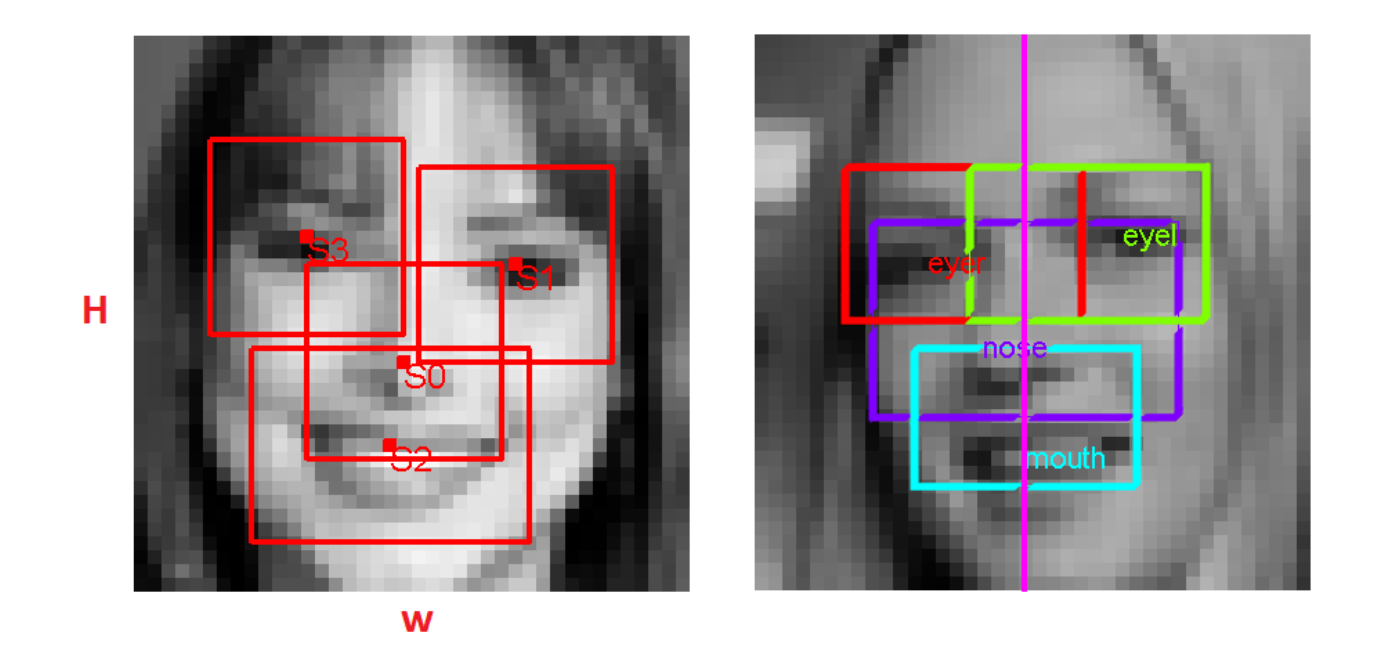

 $\blacklozenge$ Odhady pozic  $\{\hat{\mathbf{s}}_0, \ldots, \hat{\mathbf{s}}_{M-1}\}$  významných bodů v obrázku  $I$  lze nálézt nézávislými detektory

$$
\hat{\mathbf{s}}_i = \operatorname*{argmax}_{\mathbf{s} \in S_i} q_i(I, \mathbf{s}) \qquad i \in V
$$

♦ Nevýhoda: nevyužívá se toho, že pozice významných bodů nejsou nezávislé.

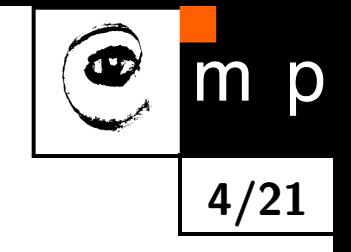

## Deformable part model

- $\blacklozenge\ G=(V,E)$  graf definující významné body a sousedství
- $\blacklozenge$   $g_{ij}(\mathbf{s}_i, \mathbf{s}_j)$  skóre konfigurace  $(\mathbf{s}_i, \mathbf{s}_j)$  sousedících bodů  $(i, j) \in E$
- $\blacklozenge\;f(I,\mathbf{s})$  skóre pro konfiguraci pozic významných bodů  $\mathbf{s}=(\mathbf{s}_0,\ldots,\mathbf{s}_{M-1})$  v obrázku  $I$

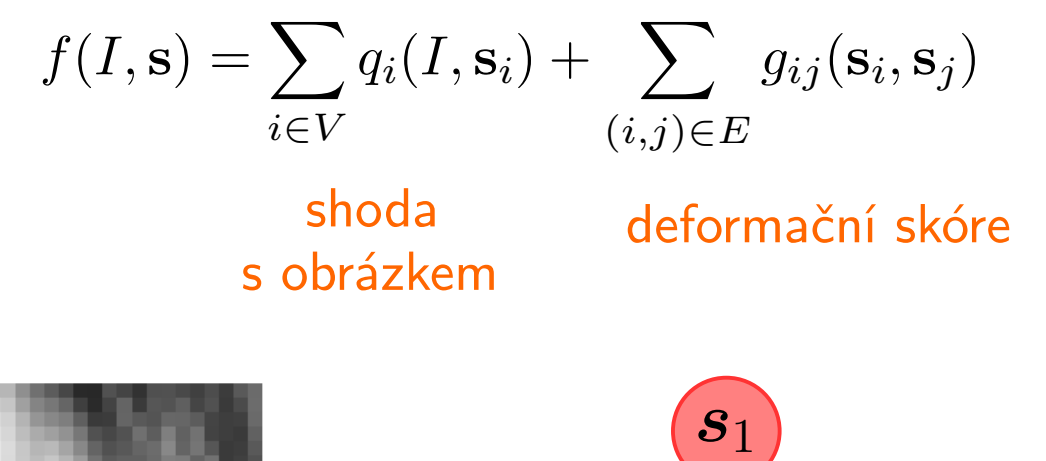

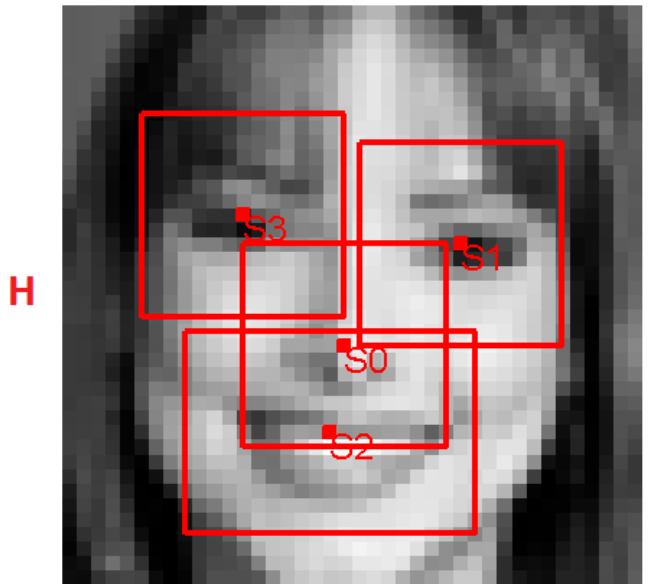

W

<span id="page-4-0"></span>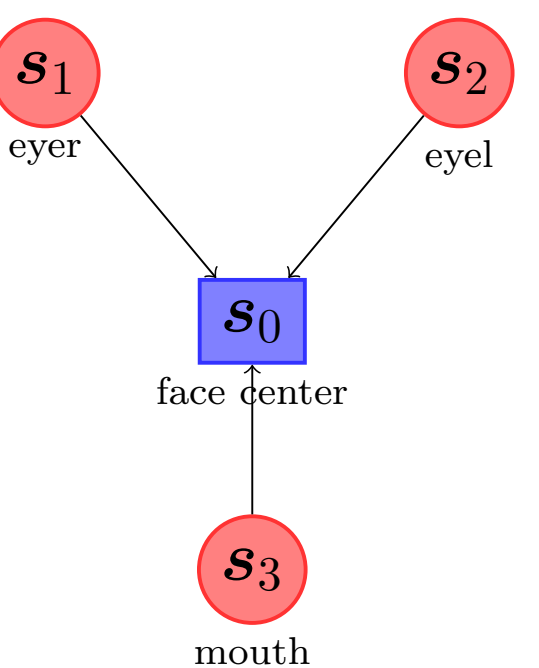

#### Deformable part model

 $\blacklozenge$ Odhad pozice významných bodů v obrázku I vede na hledání konfigurace

$$
(\hat{\mathbf{s}}_0, \dots, \hat{\mathbf{s}}_{M-1}) = \underset{(\mathbf{s}_0, \dots, \mathbf{s}_{M-1}) \in S_0 \times \dots \times S_{M-1}}{\operatorname{argmax}} \left[ \sum_{i \in V} q_i(I, \mathbf{s}_i) + \sum_{(i,j) \in E} g_{ij}(\mathbf{s}_i, \mathbf{s}_j) \right]
$$

- ♦ Pro acyklický graf  $(V, E)$  lze nalézt maximální konfiguraci pomocí dynamického programování.
- $\blacklozenge$  Funkce  $q_i$  a  $g_{ij}$  lze učit z množiny  $\{(I^1,\mathbf{s}^1),\ldots,(I^m,\mathbf{s}^m)\}$ , která obsahuje příklady obrázků  $I^j$  a jejich manuální anotaci  $\mathbf{s}^j.$
- ♦ Cílem je naučit takové funkce  $q_i$  a  $g_{ij}$ , aby průměrná odchylka odhadu pozic byla minimální.

$$
\textsf{odchylka} = \frac{\varepsilon_0 + \cdots + \varepsilon_{M-1}}{M} \cdot \frac{1}{l_{face}}
$$

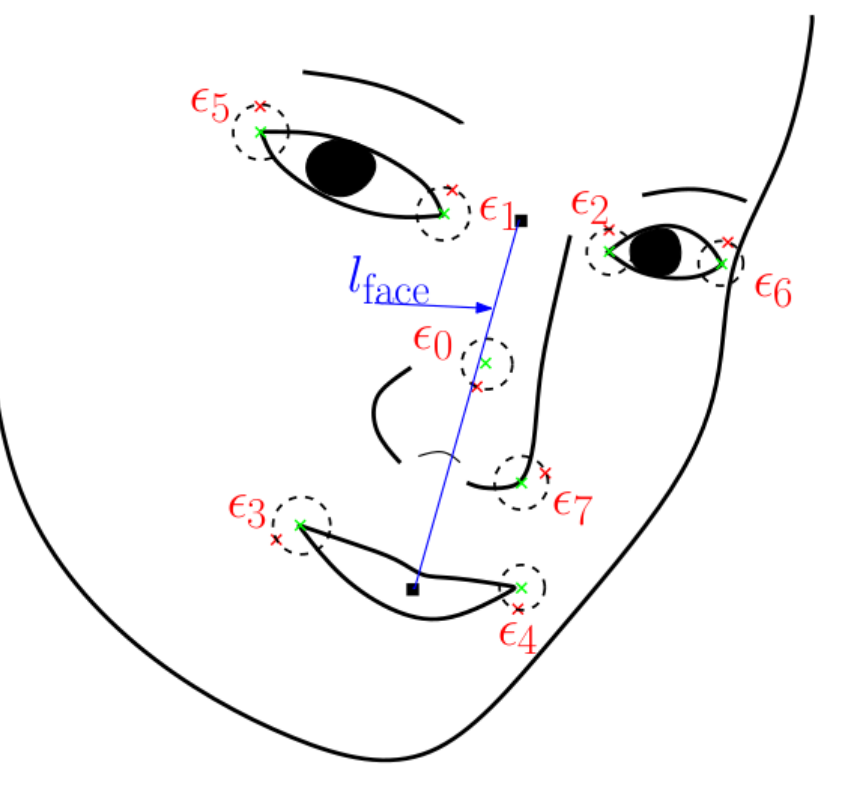

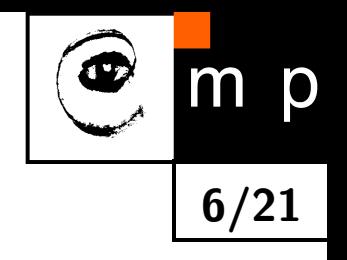

## Geometrická normalizace tváře

- $\blacklozenge$ Cíl: převést tvář do normalizované polohy
- ♦ Jeden z možných způsobů: nalezneme affinní transformaci (např. metodou nejmenších čtverců)

$$
\mathbf{s}' = \mathbf{A}\mathbf{s} + \mathbf{b} \qquad \qquad \mathbf{A} \in \mathbb{R}^{2 \times 2}, \mathbf{b} \in \mathbb{R}^{2 \times 1}, \mathbf{s} \in \mathbb{R}^{2 \times 1}
$$

která promítne nalezené významné body  $(s_0, \ldots, s_{M-1})$  na jejich normalizovanou konfiguraci  $(\mathbf{s}_0)$  $_{0}^{\prime},\ldots,\mathbf{s}_{I}^{\prime}$  $'_{M-1}$ ).

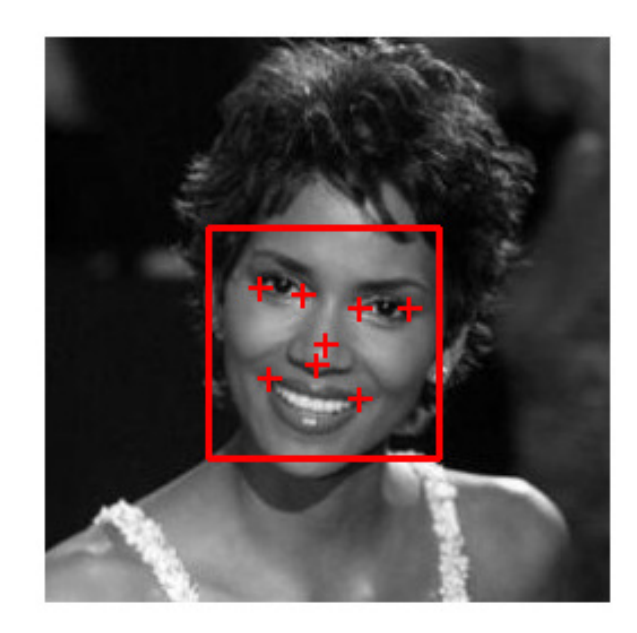

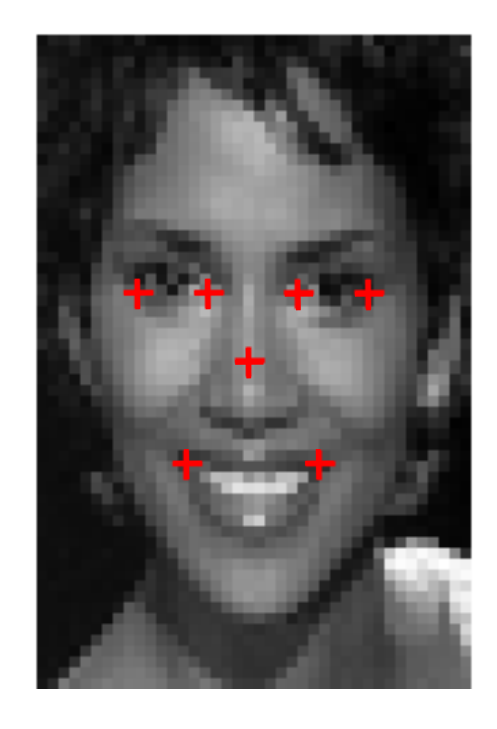

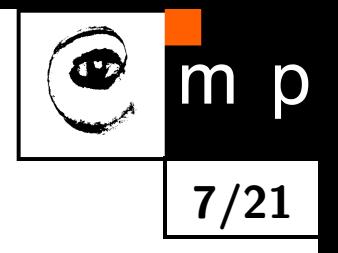

## Holistický popis vs. lokalní popis

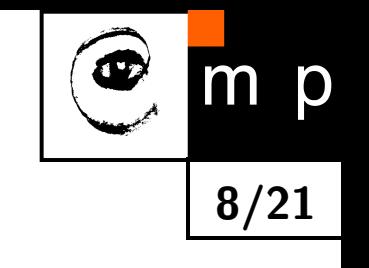

Holistický popis: [celý výřez geometricky normalizované tváře.](#page-29-0)

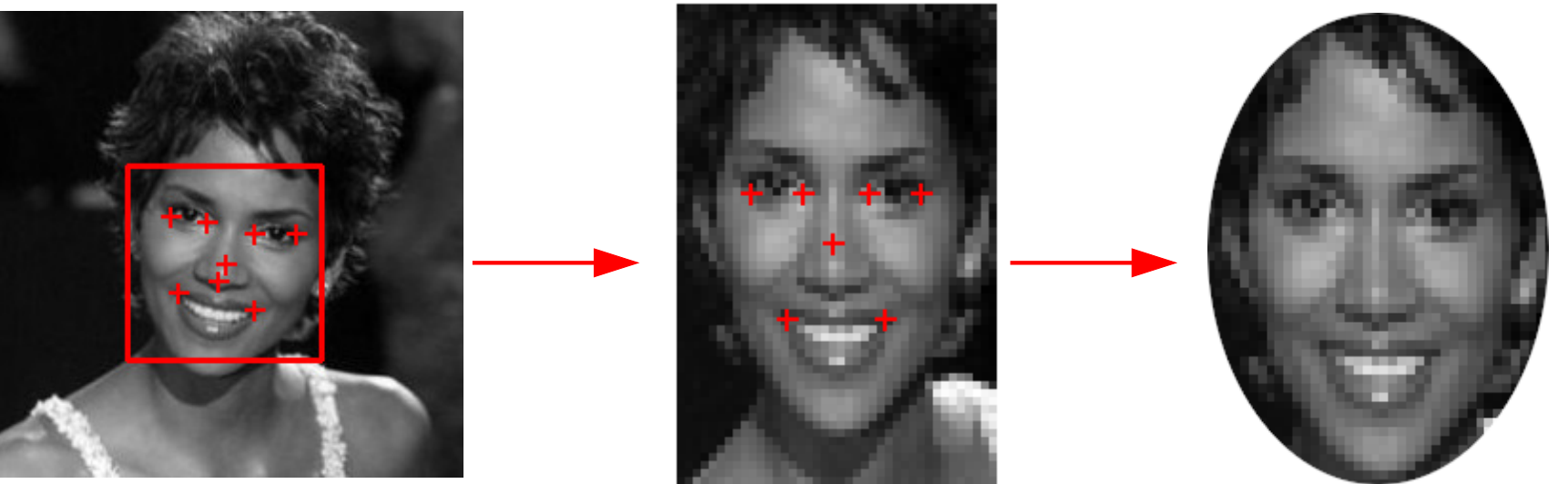

Lokální popis: [geometricky normalizované výřezy kolem významných bodů.](#page-30-0)

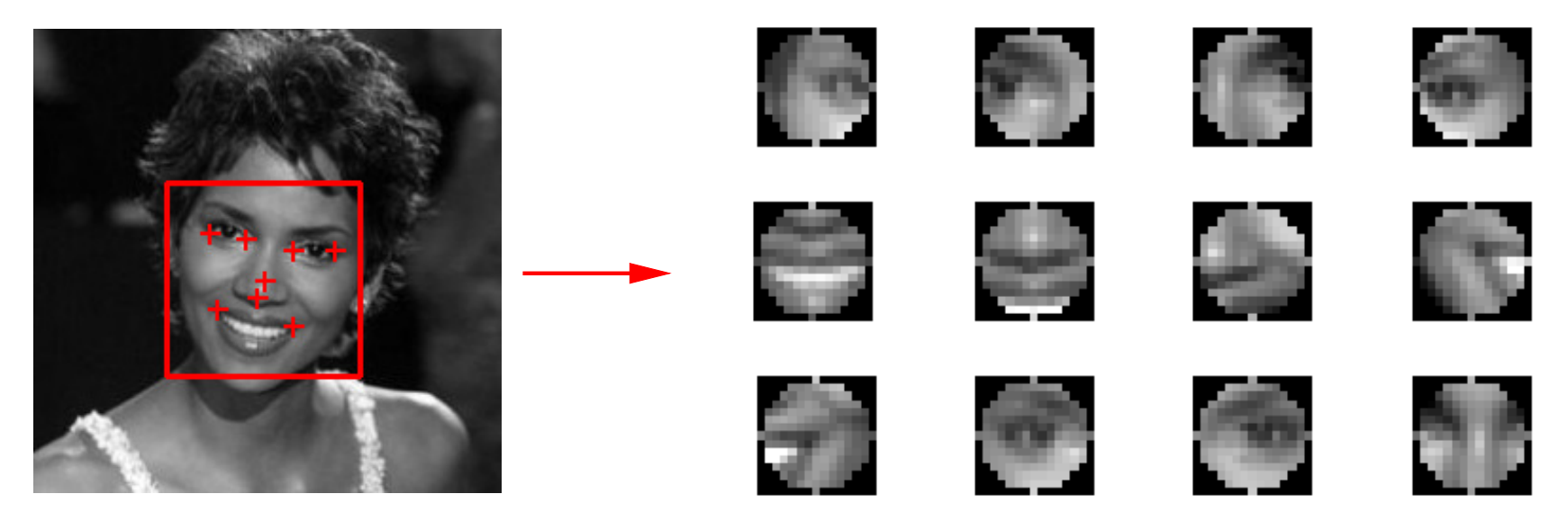

### Příznaková reprezentace obrázku - jasové hodnoty

 $\blacklozenge$ Nejjednodušší reprezentace obrázku je použít přímo jasové hodnoty v jednotlivých pixelech jako příznaky

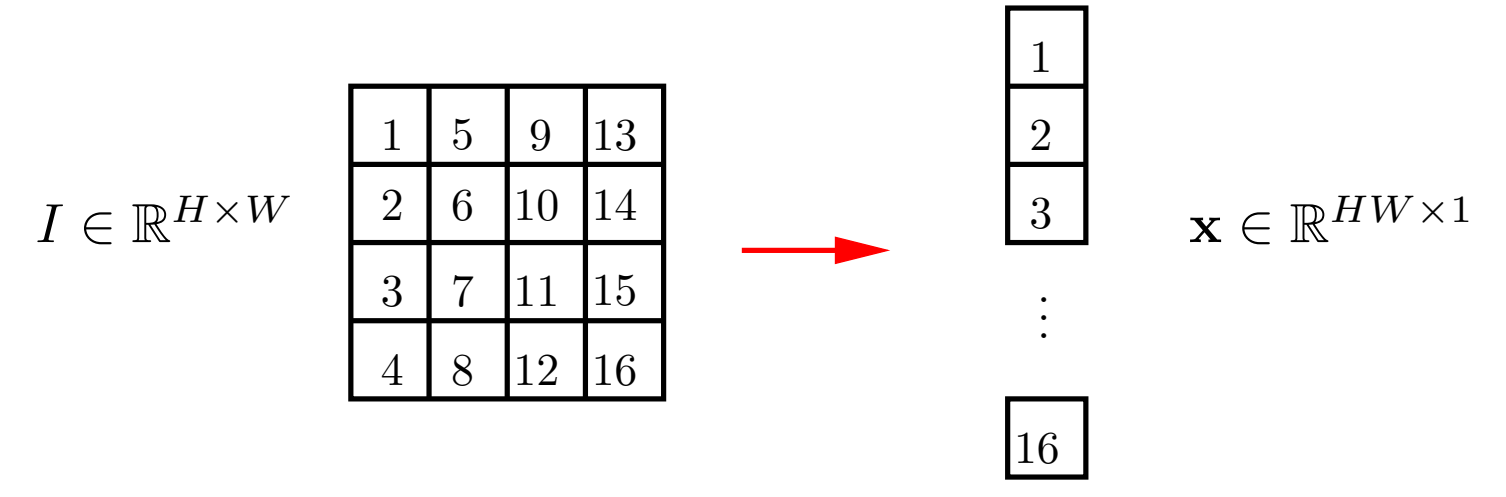

9/21

 $\mathsf D$ 

♦ Tato příznaková reprezentace je citlivá na změnu osvětlení.

♦ Pro zvýšení invariance vůči změně osvětlení se používají jasové normalizace. Např:

• Normalizace na nulovou střední hodnotu a jednotkovou varianci:

<span id="page-8-0"></span>
$$
I'_{ij} = \frac{I_{ij} - \mu}{\sigma}, \qquad \mu = \frac{1}{WH} \sum_{i=1}^{W} \sum_{j=1}^{H} I_{ij}, \qquad \sigma = \frac{1}{WH} \sum_{i=1}^{W} \sum_{j=1}^{H} (I_{ij} - \mu)^2
$$

• Ekvalizace histogramu.

#### Příznaková reprezentace obrázku - Local Binary Patterns

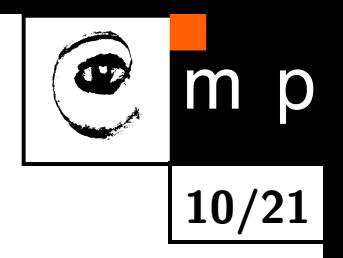

 $\blacklozenge$ LBP přiřadí oknu velikosti  $3 \times 3$  pixelů 8-bitový kód

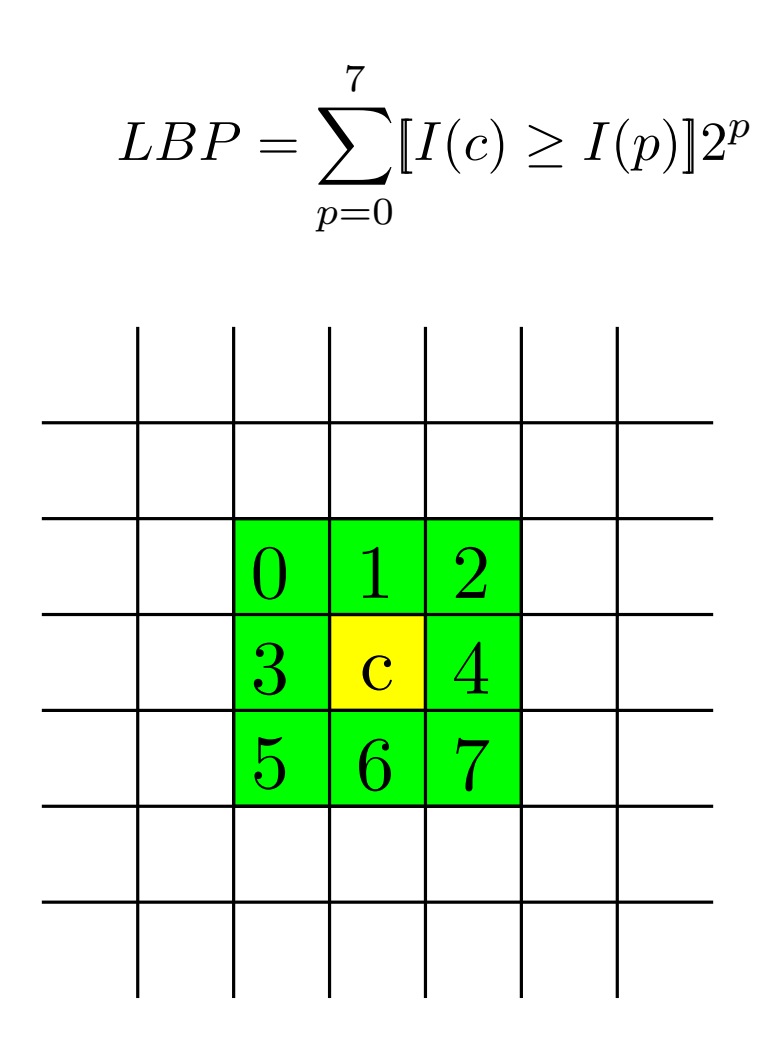

<span id="page-9-0"></span>♦ LBP příznaky jsou invariantní vůči monotóní změně osvětlení obrázku.

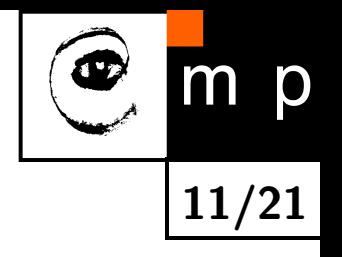

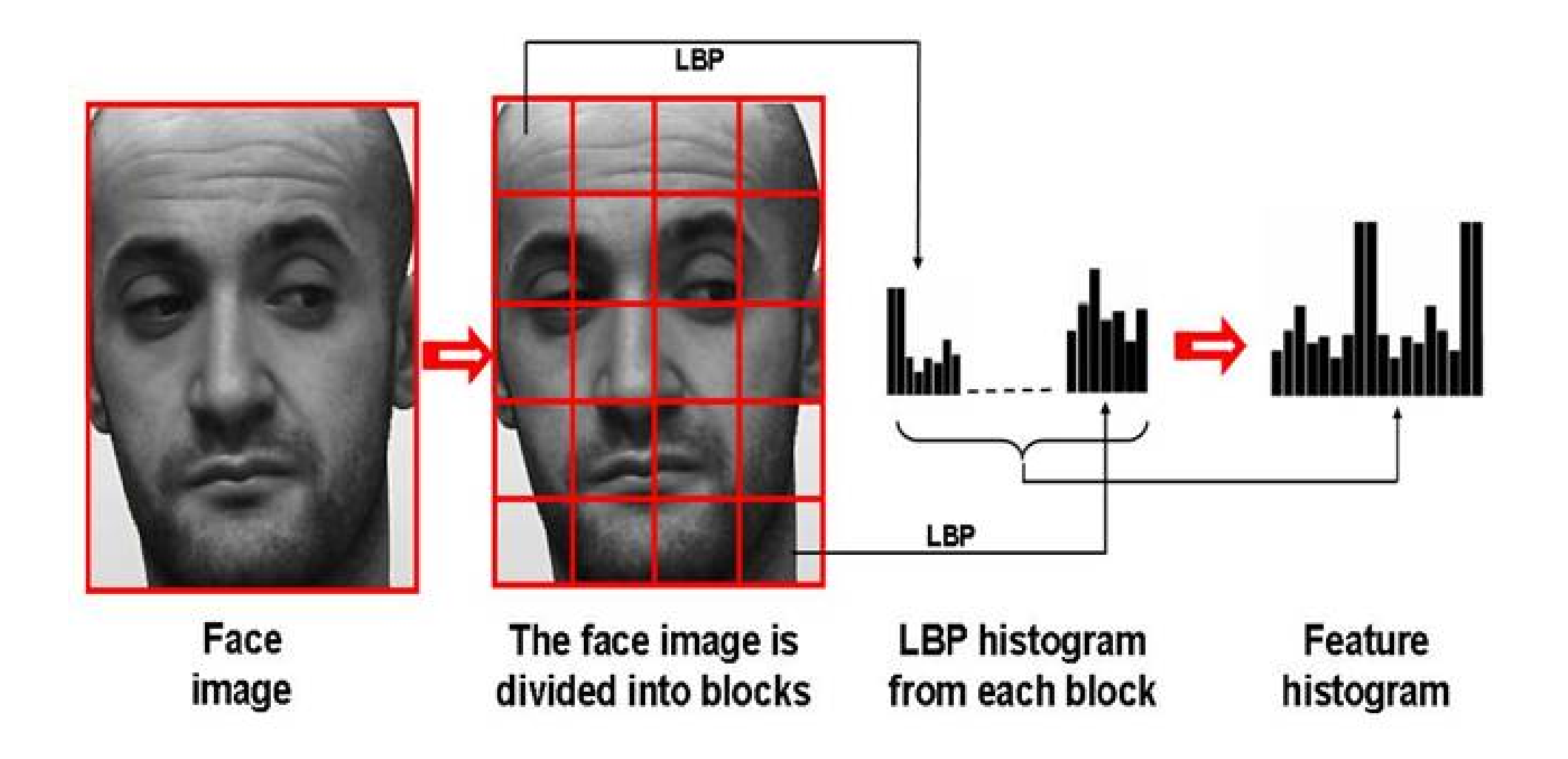

## Metody extrakce příznaků

- $\blacklozenge$ Obrázek  $H \times W$  je reprezentován v prostoru X.
- $\blacklozenge$ Rozhodovací funkce porovnává obrázky pomocí metriky  $d\colon X\times X\to\mathbb{R}$ . Např. klasifikátor tváří podle nejbližšího etalonu

$$
h(x) = \operatorname*{argmin}_{y=1,\ldots,K} d(x, \mu_y)
$$

kde  $\mu_1, \ldots, \mu_K$  jsou etalony (reprezentanti) třídy 1 až  $K$ .

 $\blacklozenge$  Typicky se používá příznakový prostor  $X=\mathbb{R}^n$  a Euklidovská metrika  $d(\mathbf{x}, \mathbf{x}') = ||\mathbf{x} - \mathbf{x}'||.$ 

Problémy:

- $\bullet\,$  Vysoká dimenze příznakového prostoru  $X=\mathbb{R}^n$   $(n=HW$  pro obrázek  $H\times W$ pixelů).
- $\bullet$  Příznaky nejsou dostatečně diskriminabilní, tj. vzdálenost  $d(\mathbf{x}, \mathbf{x}')$  je malá pro odlišné tváře a velká pro podobné tváře.

♦ Metody extrakce příznaků: transformuj prostor  $X=\mathbb{R}^n$  na prostor  $Z=\mathbb{R}^p$ , tak aby

- 1. dimenze  $p$  byla nízká Principal Component Analysis
- 2. příznaky byly lépe diskriminabilní Linear Discriminant Analysis

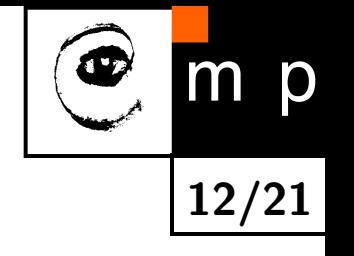

## Principal Component Analysis (PCA)

 $\blacklozenge$ Cíl: zadané body  $\{x_1, \ldots, x_m\} \in \mathbb{R}^{n \times m}$  chceme aproximovat v p-dimenzionálnm affinním podprostoru

$$
\tilde{X} = \left\{ \tilde{\mathbf{x}} \in \mathbb{R}^n \mid \tilde{\mathbf{x}} = \sum_{i=1}^p z_i \mathbf{a}_i + \mu \right\} \subseteq \mathbb{R}^n
$$

kde  $A = \{\mathbf{a}_1, \dots, \mathbf{a}_p\} \in \mathbb{R}^{n \times p}$ ,  $\mu \in \mathbb{R}^n$  jsou parametry  $\tilde{X}$ .

 $\blacklozenge$  Projekce bodu  ${\bf x}$  na affinní podprostor  $\tilde{X}$  je bod

 $\tilde{\mathbf{x}} = \arg\!\min_{\mathbf{x}} \|\mathbf{x} - \mathbf{x}'\|$  $x' \in \tilde{X}$  $\prod$ 

K reprezentaci bodu  $\tilde{\mathbf{x}}\in\mathbb{R}^n$  je potřeba pouze  $p$  souřadnic  $\mathbf{z}=(z_1,\ldots,z_p)^T\in\mathbb{R}^p$ .

♦ Cílem je nalezt ortonormální bázi p-dimenzionálního affinního podprostoru  $\tilde{X}$ , pro nějž je aproximační chyba  $\sim$ 

$$
E(\tilde{X}) = \sum_{i=1}^{m} ||\mathbf{x}_i - \tilde{\mathbf{x}}_i||^2
$$

minimální.

$$
\boxed{\bigcircled{\color{blue}\mathfrak{G}}\ }{\color{blue}\mathfrak{m}\ \mathsf{p}}
$$

## Principal Component Analysis (PCA)

 $\blacklozenge$ Řešením je affinní podprostor jehož bázové vektory  $A = \{\mathbf{a}_1, \dots, \mathbf{a}_p\}$  tvoří  $p$  vlastních vektorů kovarianční matice

$$
\mathbf{C} = \frac{1}{m} \sum_{i=1}^{m} (\mathbf{x}_i - \mu)(\mathbf{x}_i - \mu)^T \quad \text{kde} \quad \mu = \frac{1}{m} \sum_{i=1}^{m}
$$

♦ Projekce bodu x na PCA prostor

$$
\mathbf{z} = \mathbf{A}^T(\mathbf{x} - \mu)
$$

♦ Zpětná projekce

<span id="page-13-0"></span>
$$
\tilde{\mathbf{x}} = \mathbf{A}\mathbf{z} + \mu = \sum_{i=1}^{p} z_i \mathbf{a}_i + \mu
$$

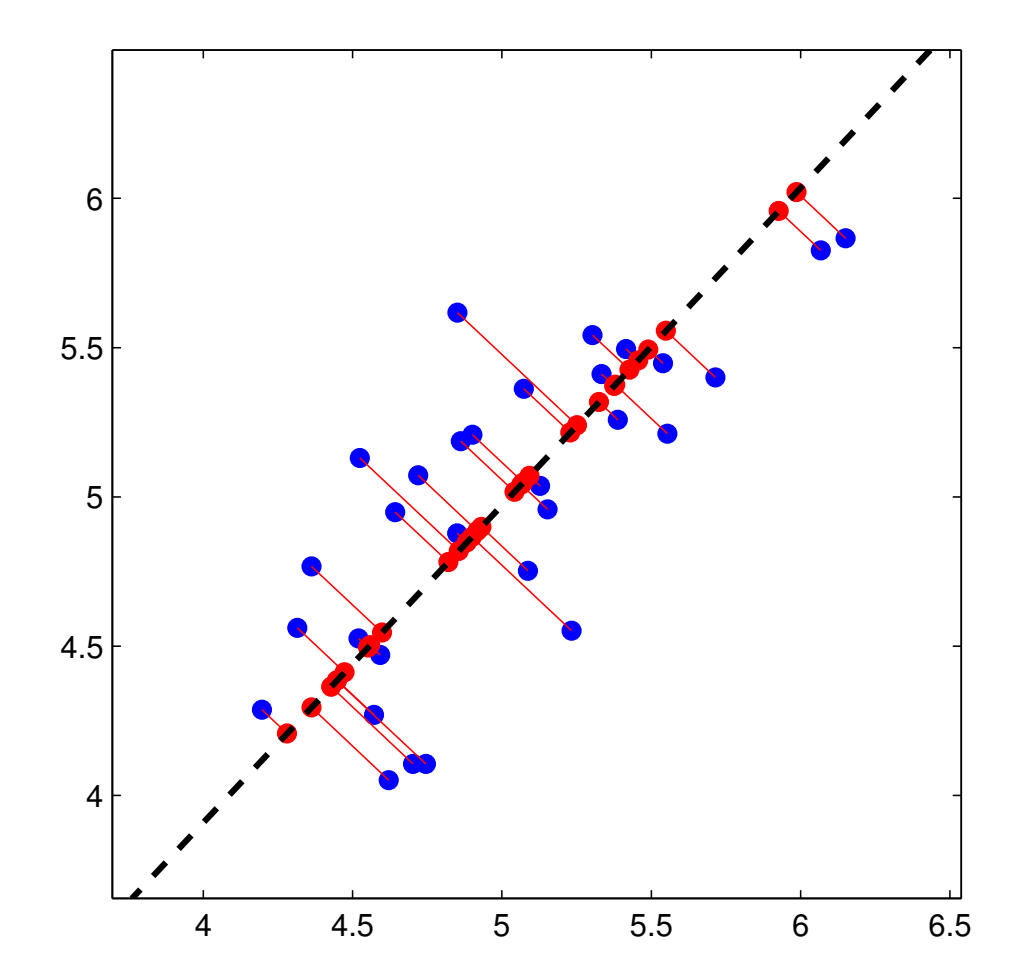

 $\mathbf{x}_i$ 

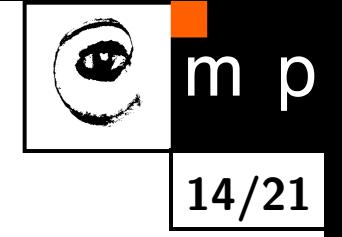

## Eigen faces - Aplikace PCA na tváře

 $\blacklozenge$ Tvář x se promítne do p-dimenzionálního PCA prostoru

$$
\mathbf{z} = \mathbf{A}^T(\mathbf{x} - \mu) = (\underbrace{\mathbf{a}_1^T(\mathbf{x} - \mu)}_{z_1}, \dots, \underbrace{\mathbf{a}_p^T(\mathbf{x} - \mu)}_{z_p})^T
$$

15/21

p

♦ Tvář x lze aproximovat jako lineární kombinaci  $p$  bázových vektorů ("eigen tváří")

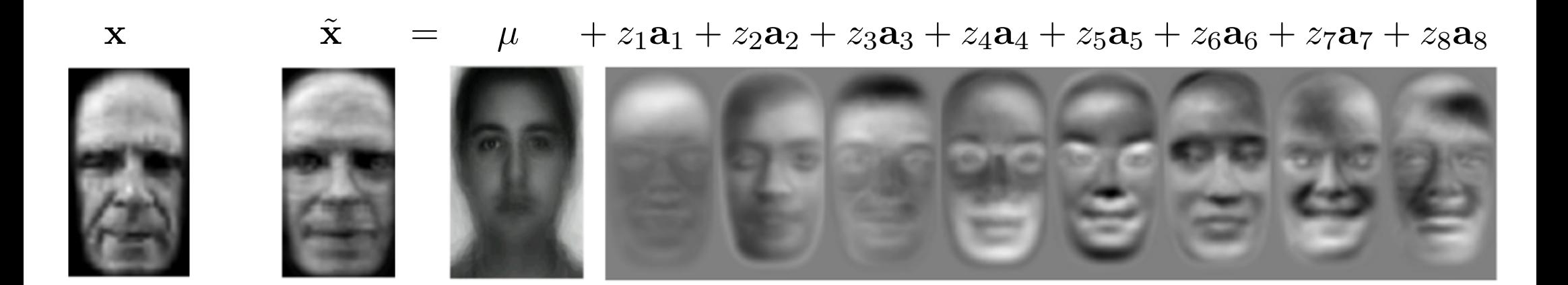

# Klasifikace a učení - neformální popis problému

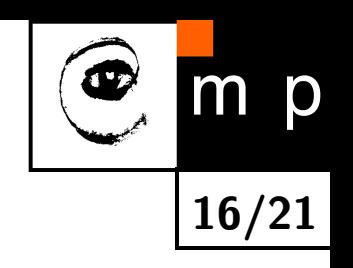

 $\blacklozenge$ Příklad klasifikace tváří do tříd:

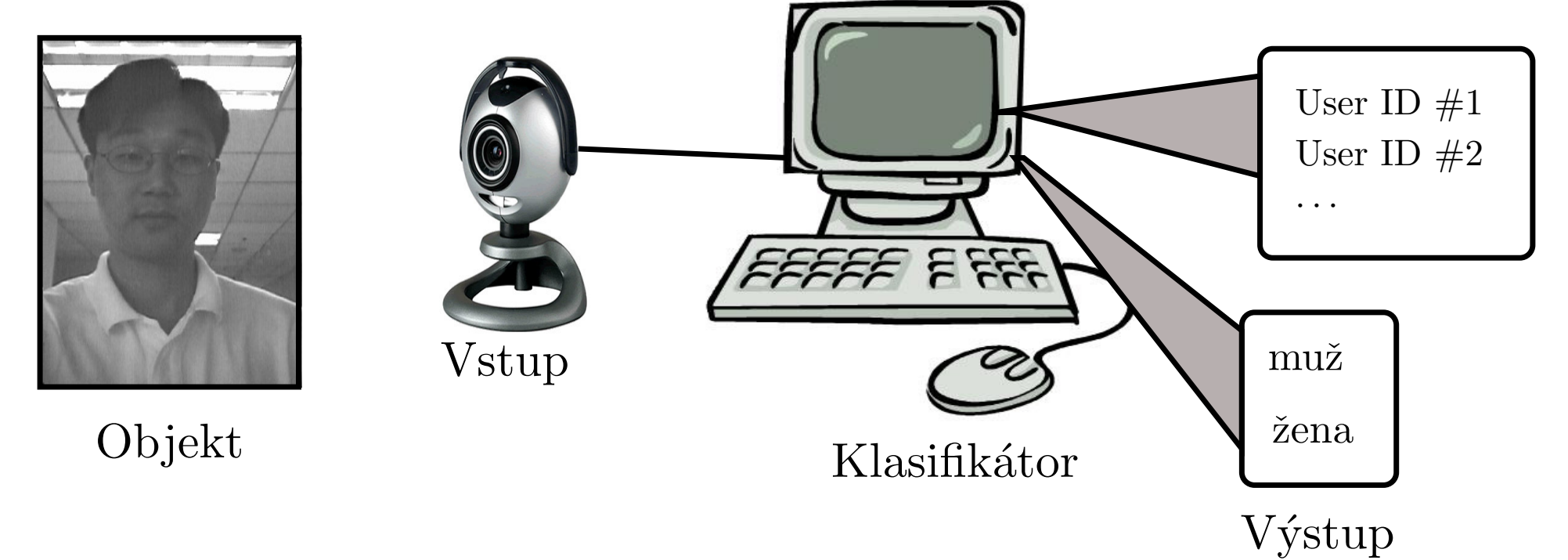

<span id="page-15-0"></span>♦ Metody učení klasifikátorů z příkladů:

<span id="page-15-1"></span>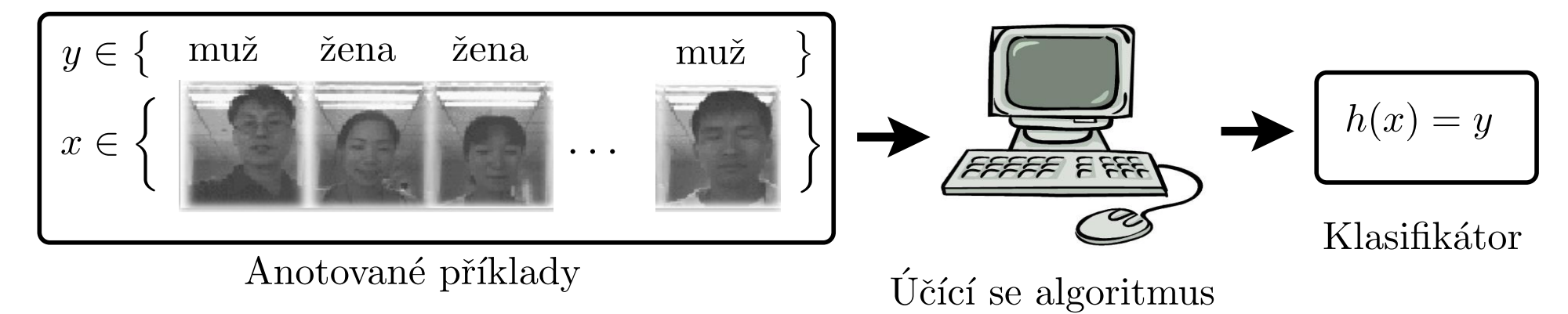

## Klasifikace - formální (statistický) popis

**Statistický model:** objekt je popsán rozdělením pravděpodobnosti  $p(x, y)$  kde

- $\blacklozenge$  $x \in X$   $\ldots$  popis klasifikovaného obrázku. Např. příznaky spočítané na geometricky normalizované tváři.
- $\blacklozenge$  $y \in Y$   $\ldots$  skrytých stav klasifikovaného objektu. Např. pohlaví osoby na obrázku, věk, identita.
- **Cílem je** nalézt klasifikátor  $h: X \to Y$ , který pro danou ztrátovou funkci  $\ell: Y \times Y \to \mathbb{R}$ minimalizuje očekávané riziko

$$
R_{\exp}(h) = \sum_{x \in X} \sum_{y \in Y} p(x, y) \ell(y, h(x))
$$

**Problém je,** že místo rozdělení  $p(x, y)$  máme k dispozici jen příklady z něj náhodně a nezávisle generované

$$
\{(x_1,y_1),\ldots,(x_m,y_m)\}\in (X\times Y)^m
$$

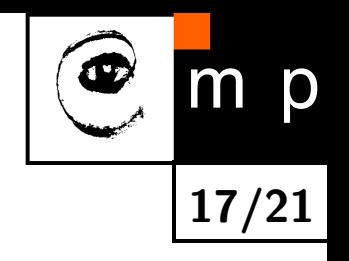

# Příklad klasifikačního problému: Odhad pohlaví z obrázku zaregistrované tváře

- $\blacklozenge$  $x \in X$   $\ldots$  např. LBP příznaky spočítané na geometricky normalizované lidské tváři
- $\blacklozenge$  $y \in Y = \{\mathsf{mu}$ ž, žena $\}$
- $\ell(y, y') = \begin{cases} 0 & \text{pokud} & y = y' \\ 1 & \text{pokud} & y = x' \end{cases}$ 1 pokud  $y \neq y$
- $\blacklozenge\,$  V tomto případě je očekávané riziko  $R_{\mathrm{exp}}(h)$  rovno pravděpodobnosti chybné klasifikace.

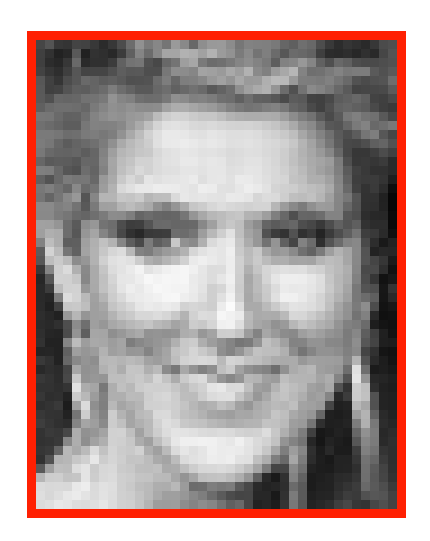

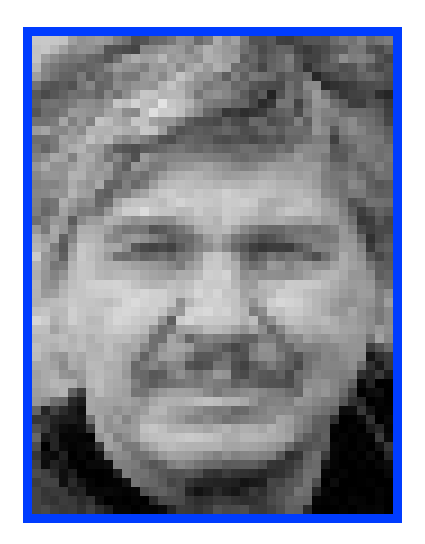

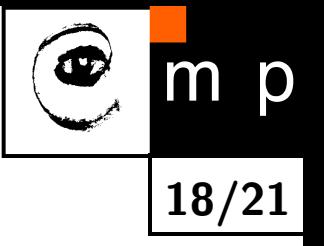

## Metody učení klasifikátorů z příkladů

#### Generativní učení

- $\blacklozenge$ Na základě příkladů  $\{(x_1,y_1),\ldots,(x_m,y_m)\}$  najdeme odhad  $\hat{p}(x,y)$  zkutečného rozdělení  $p(x, y)$ . Např. použijeme princip maxima věrohodnosti.
- $\blacklozenge$   $\blacktriangleright$   $\mathsf D$ o vzorce pro očekávané riziko  $R_{\text{exp}}(h)$  dosadíme  $\hat{p}(x,y)$  a hledáme klasifikátor, který tuto aproximaci skutečného rizika minimalizuje

$$
h^* \in \operatorname*{argmin}_h R_{\text{plug-in}}(h) \qquad \text{kde} \qquad R_{\text{plug-in}}(h) = \sum_{x \in X} \sum_{y \in Y} \hat{p}(x, y) \,\ell(y, h(x))
$$

#### Diskriminativní učení

- Předpokládáme, že známe tvar rozumného klasifikátoru. Tj. klasifikátor nemůže být libovolný, ale patří do množiny  $H$ . Např.  $H$  je množina všech lineárních klasifikátorů.
- $\blacklozenge$ V množině  ${\cal H}$  hledáme (učíme) klasifikátor, který dobře funguje na trénovacích příkladech, tj. minimalizujeme emprické riziko

$$
h^* \in \operatorname*{argmin}_{h \in \mathcal{H}} R_{\text{emp}}(h) \qquad \text{kde} \qquad R_{\text{emp}}(h) = \sum_{i=1}^m \llbracket \ell(y_i, h(x_i)) \rrbracket
$$

m

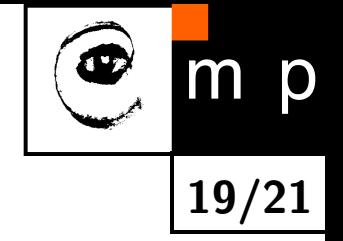

## Linear Support Vector Machines

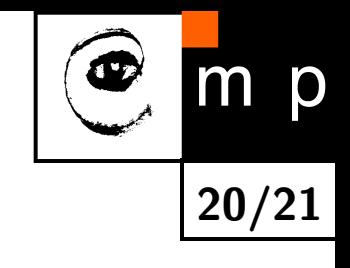

♦ Klasifikátor  $h \colon \mathbb{R}^n \to \{-1, +1\}$ 

 $h(\mathbf{x}; \mathbf{w}) = \text{sign}(\langle \mathbf{x}, \mathbf{w} \rangle)$ 

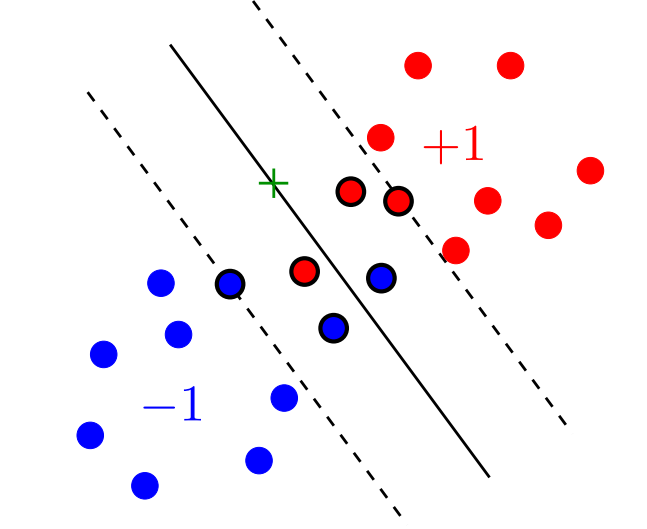

♦ Učení parametrů  $\bf w$  z příkladů  $\{(\mathbf{x}_1, y_1), \ldots, (\mathbf{x}_m, y_m)\} \in (\mathbb{R}^n \times \{+1, -1\})$  je formulováno jako konvexní problém

<span id="page-19-0"></span>
$$
\mathbf{w}^* = \underset{\mathbf{w} \in \mathbb{R}^n}{\text{argmin}} \left[ \frac{\lambda}{2} ||\mathbf{w}||^2 + \sum_{i=1}^m \max\{0, 1 - y_i \langle \mathbf{w}, \mathbf{x}_i \rangle \} \right]
$$

kde  $\Omega(\mathbf{w})$  je kvadratický regularizátor a  $R(\mathbf{w})$  je konvexní horní mez na

$$
\sum_{i=1}^{m} [y_i \neq h(\mathbf{x}_i; \mathbf{w})]
$$

tj. počet chyb, kterých se klasifikátor  $h(\mathbf{x}; \mathbf{w})$  dopustí na trénovací příkladech.

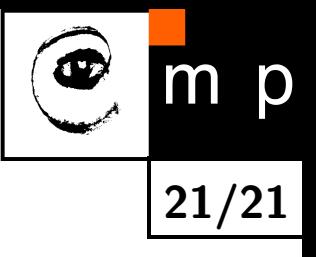

# Konec

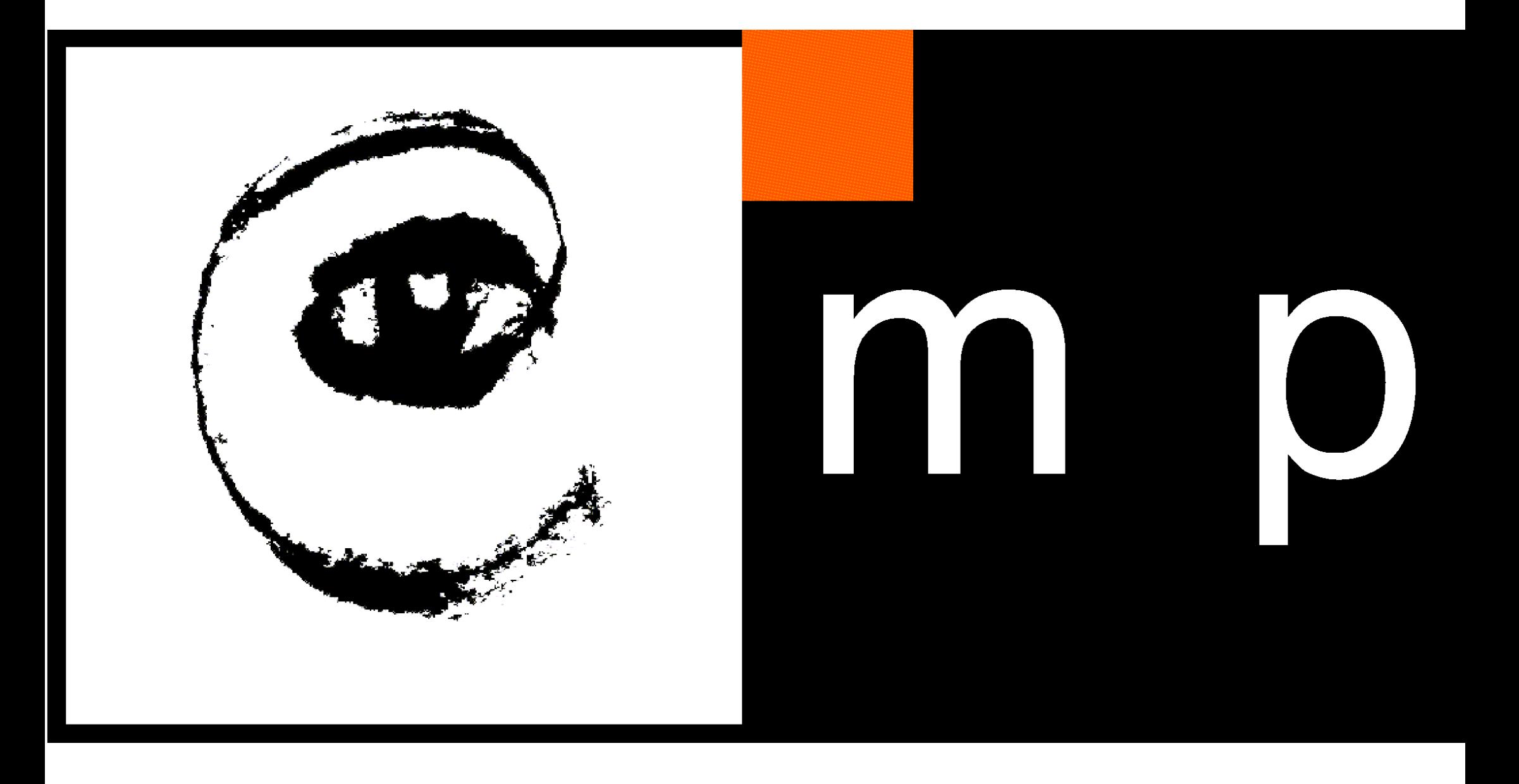

<span id="page-22-0"></span>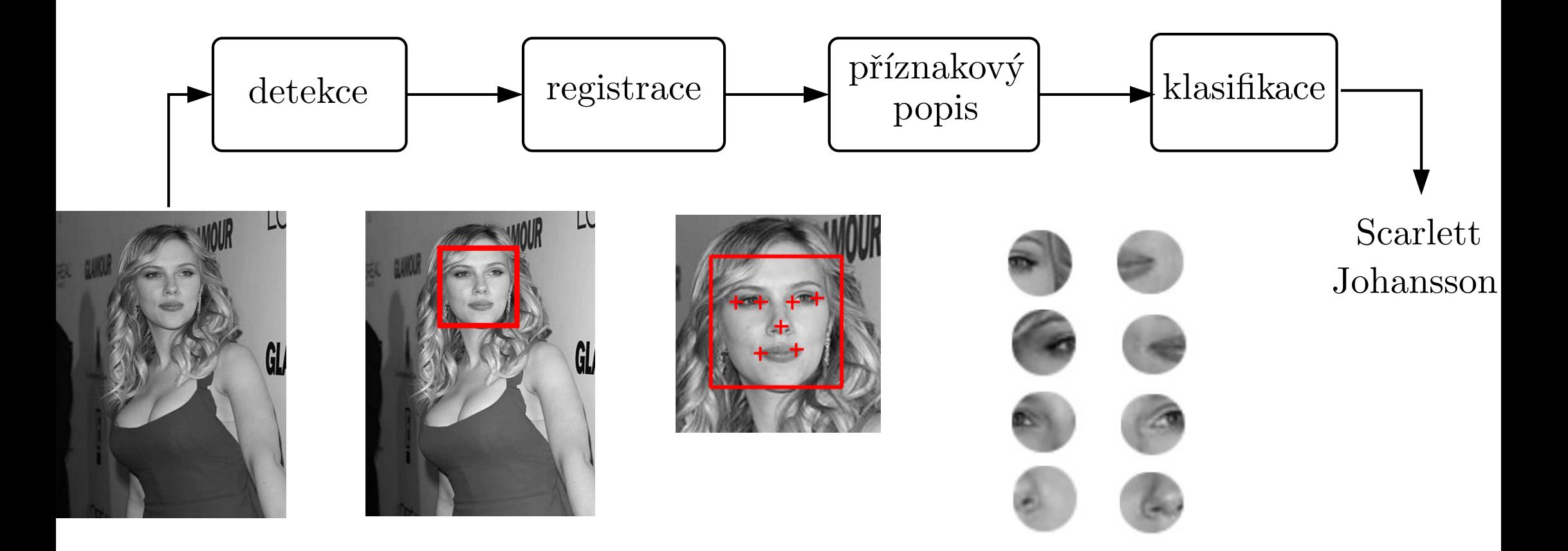

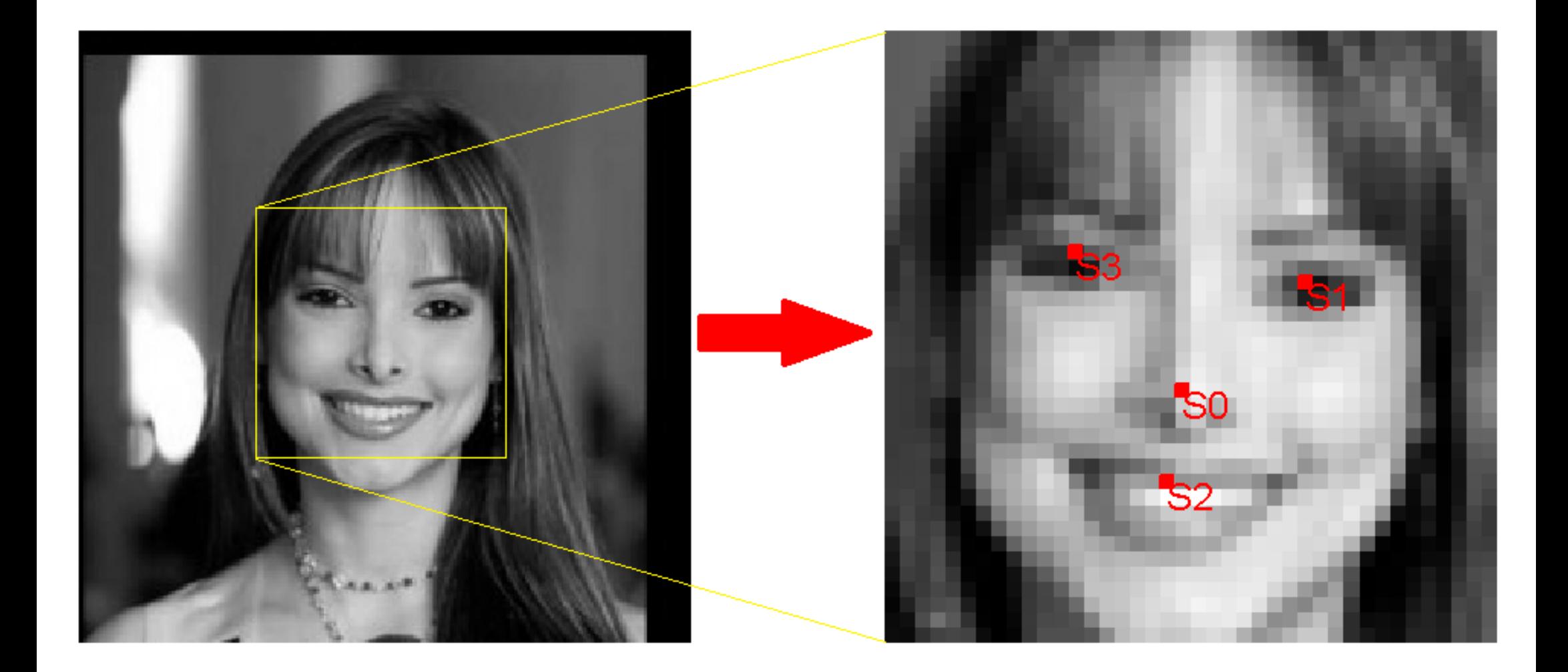

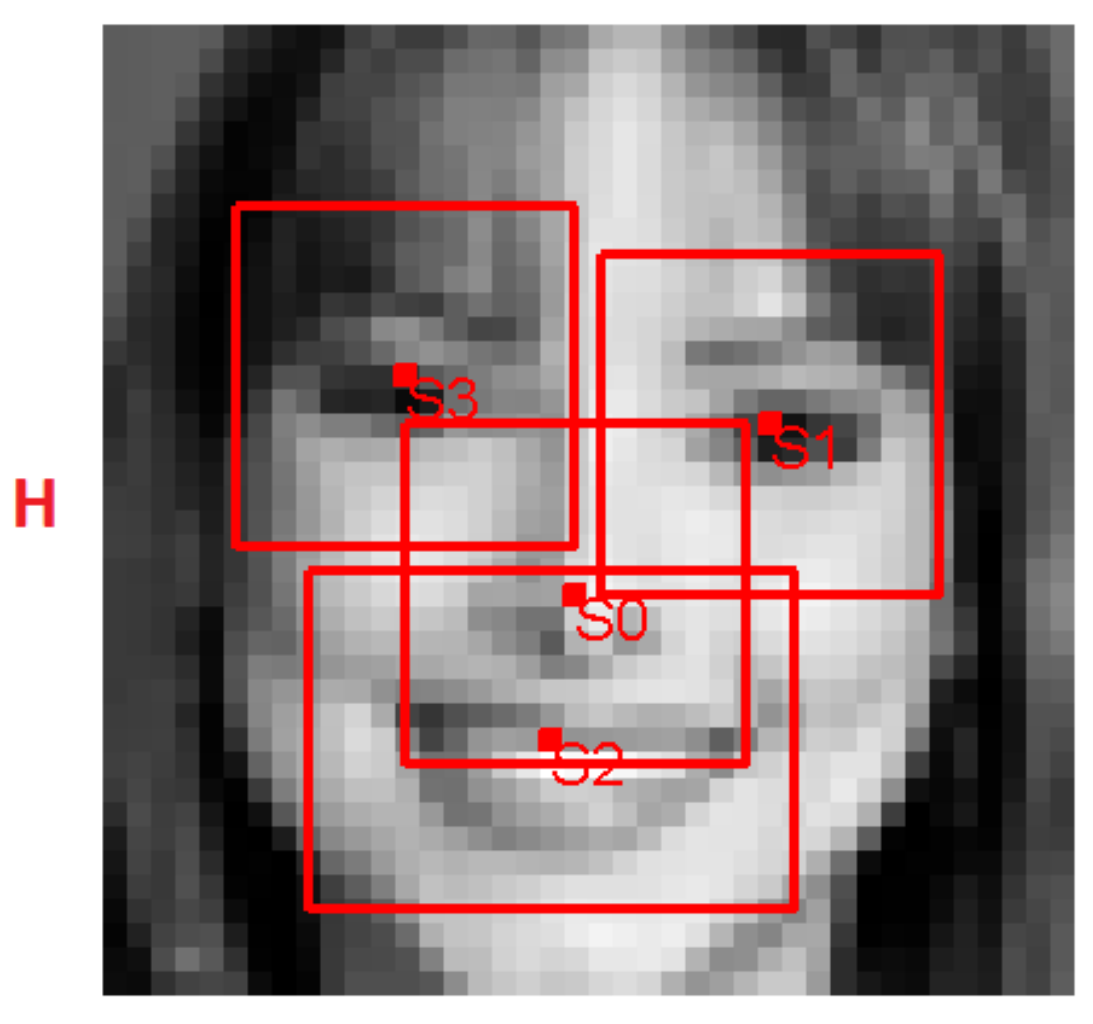

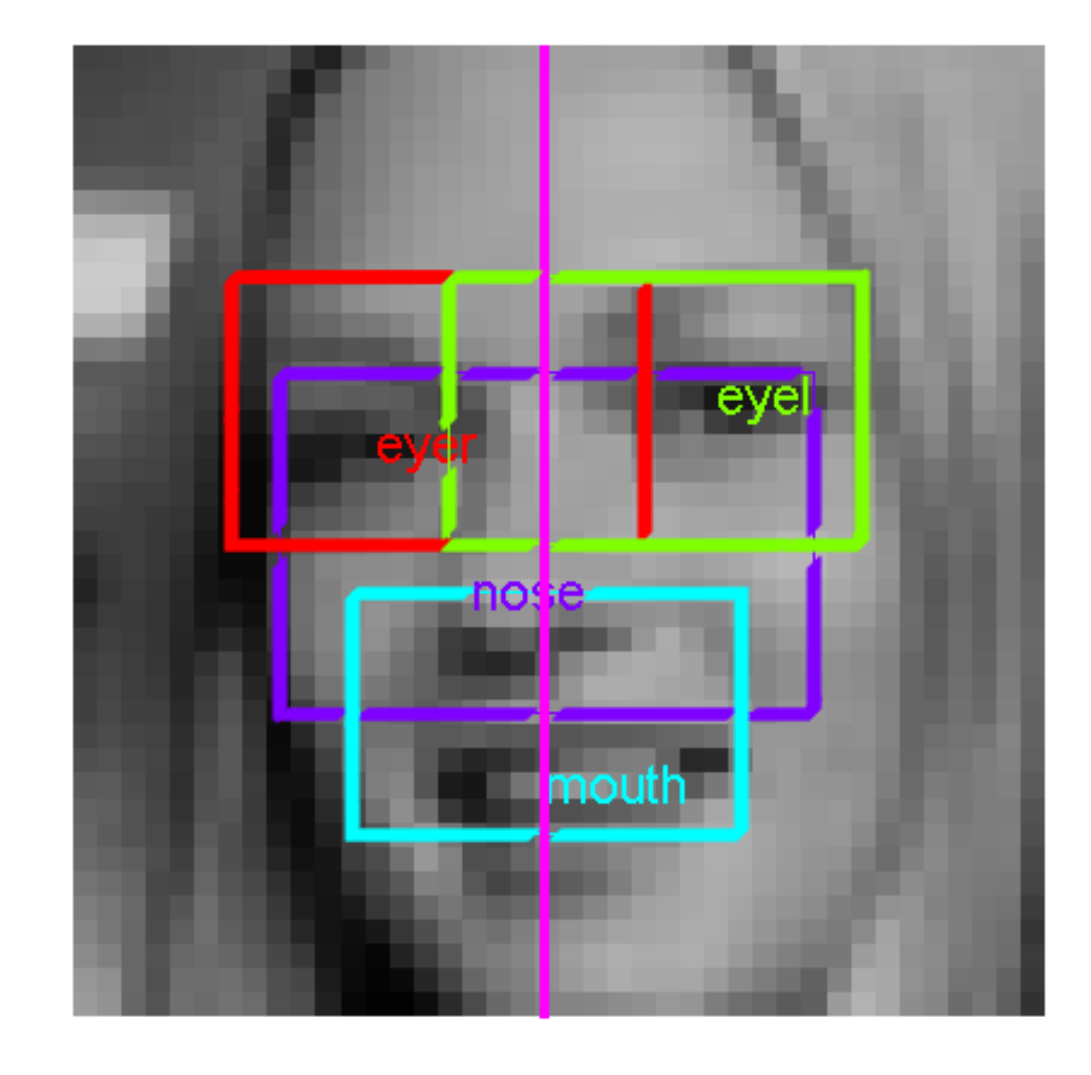

 $\mathbf w$ 

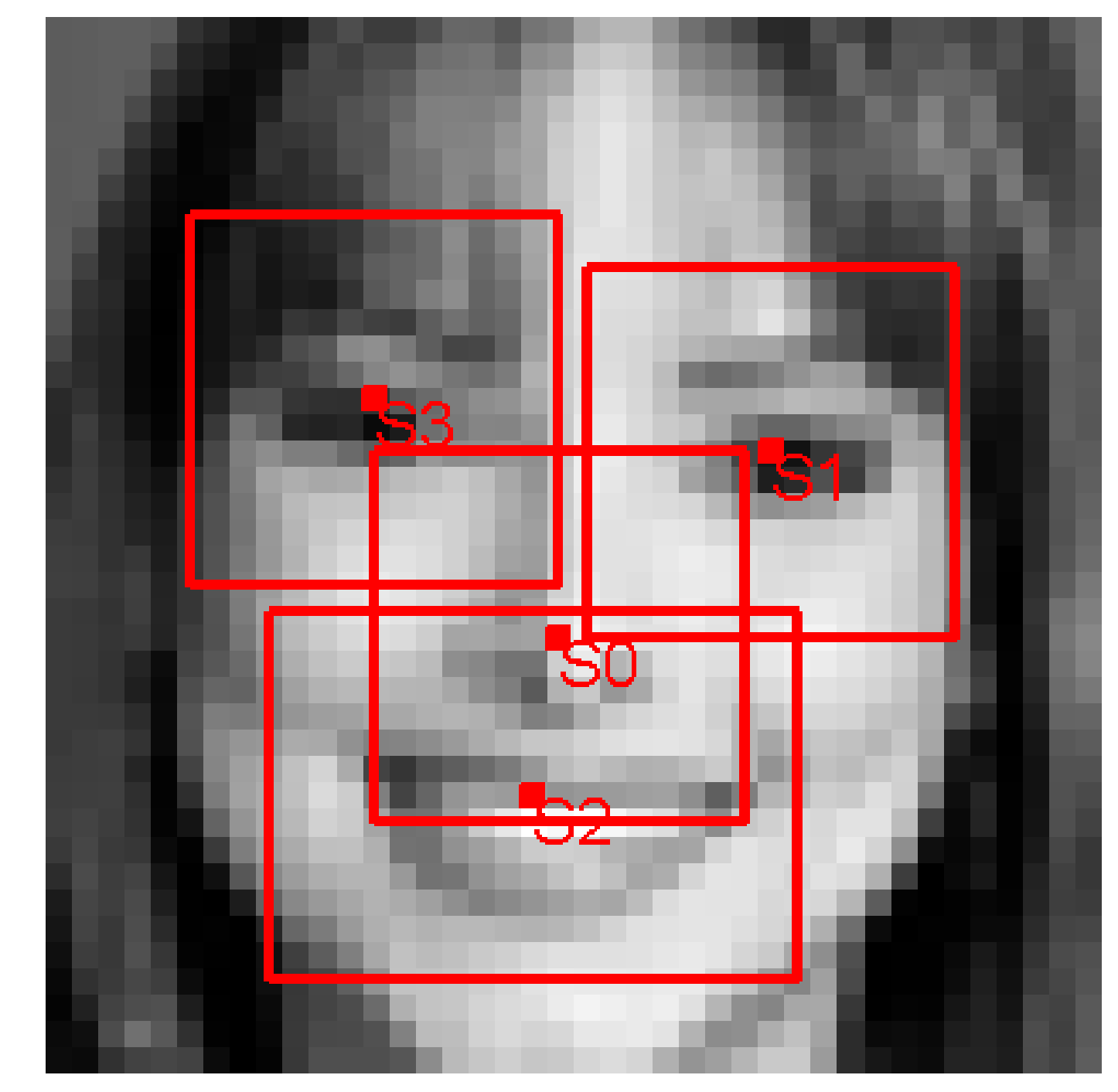

H

W

<span id="page-26-0"></span>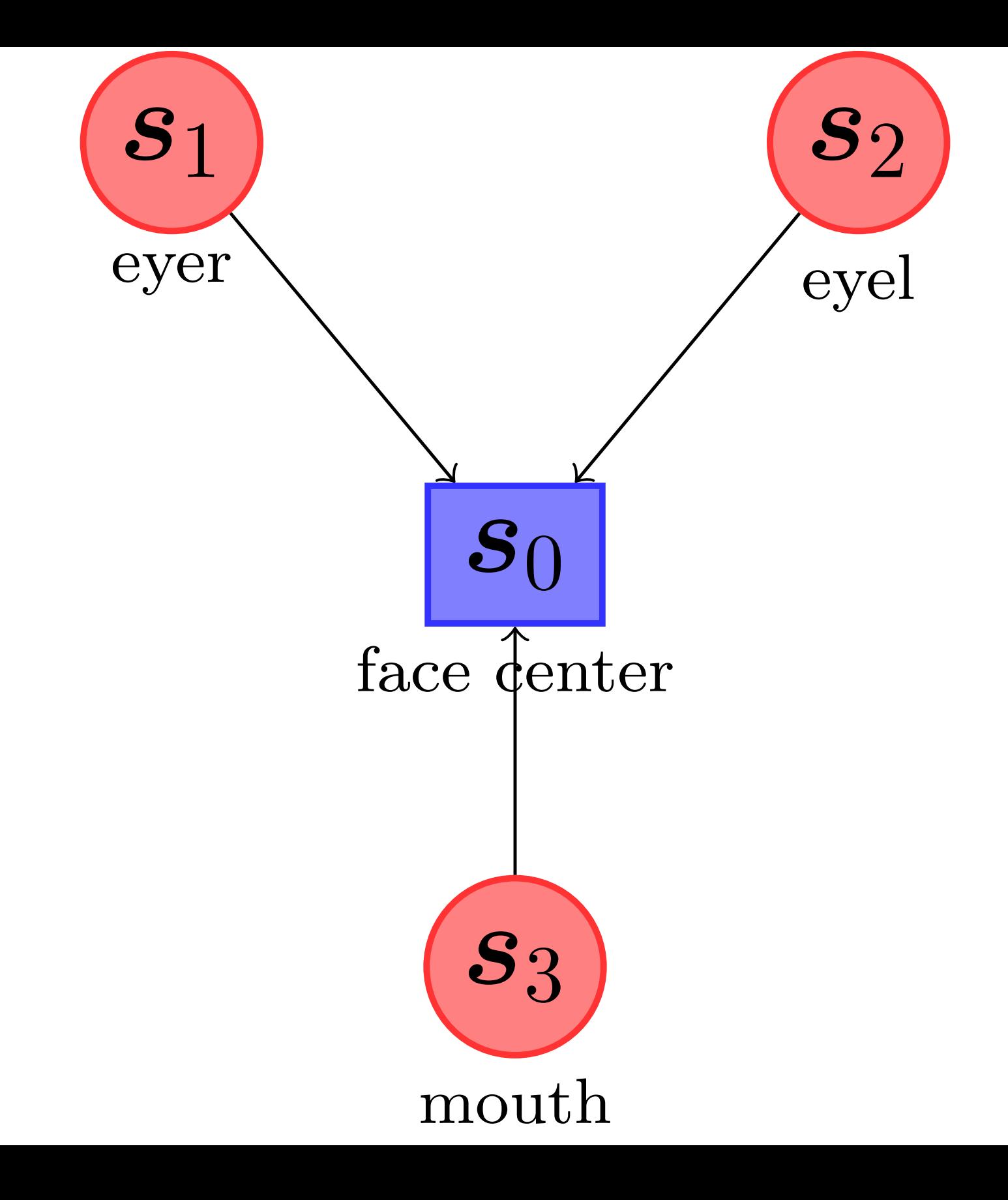

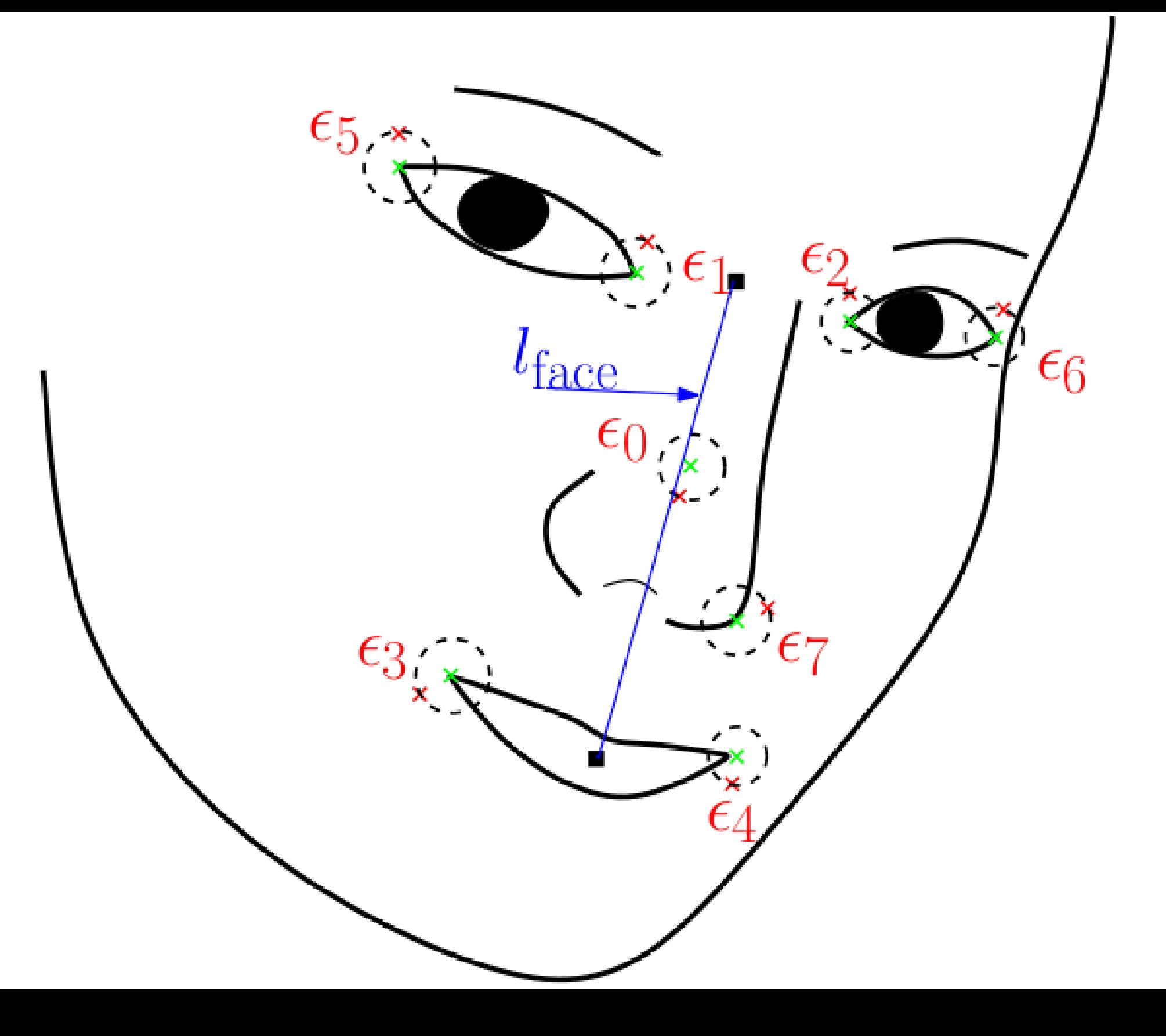

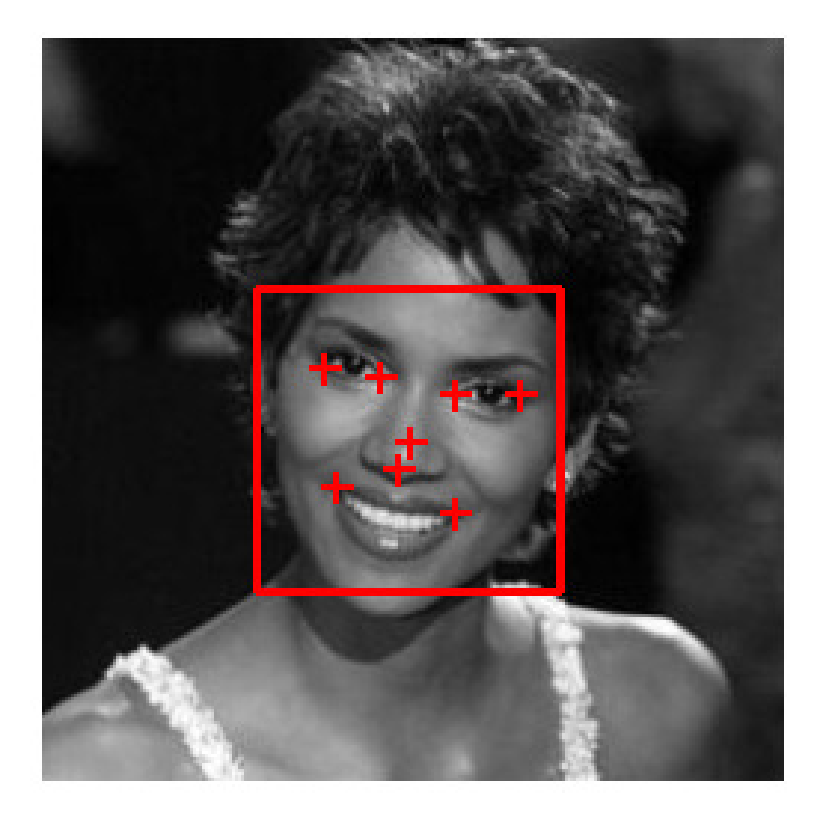

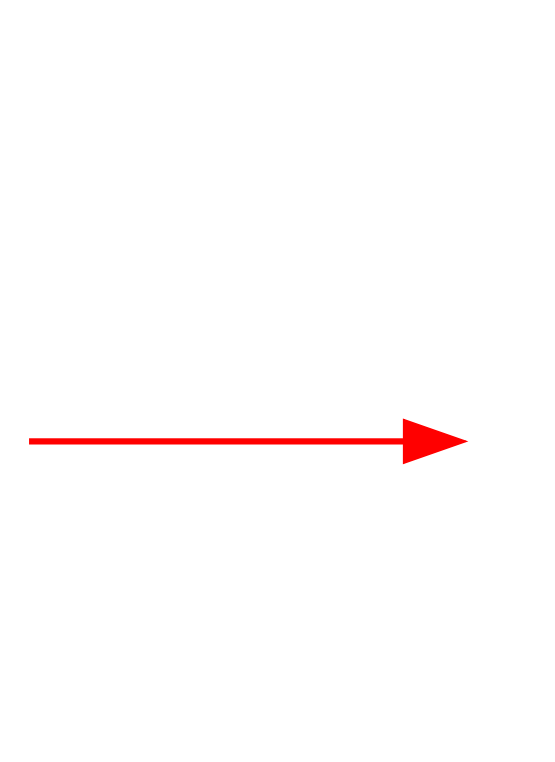

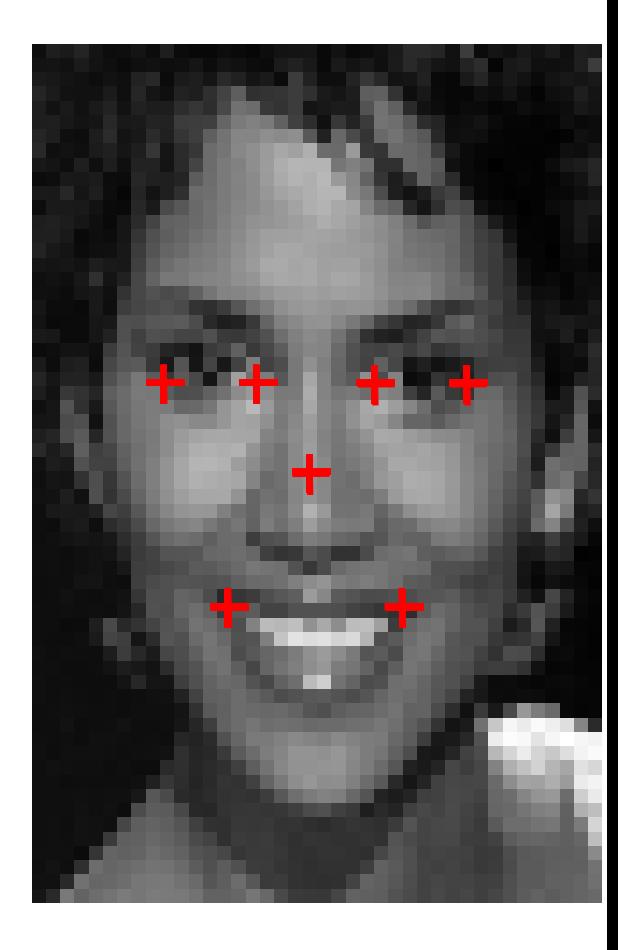

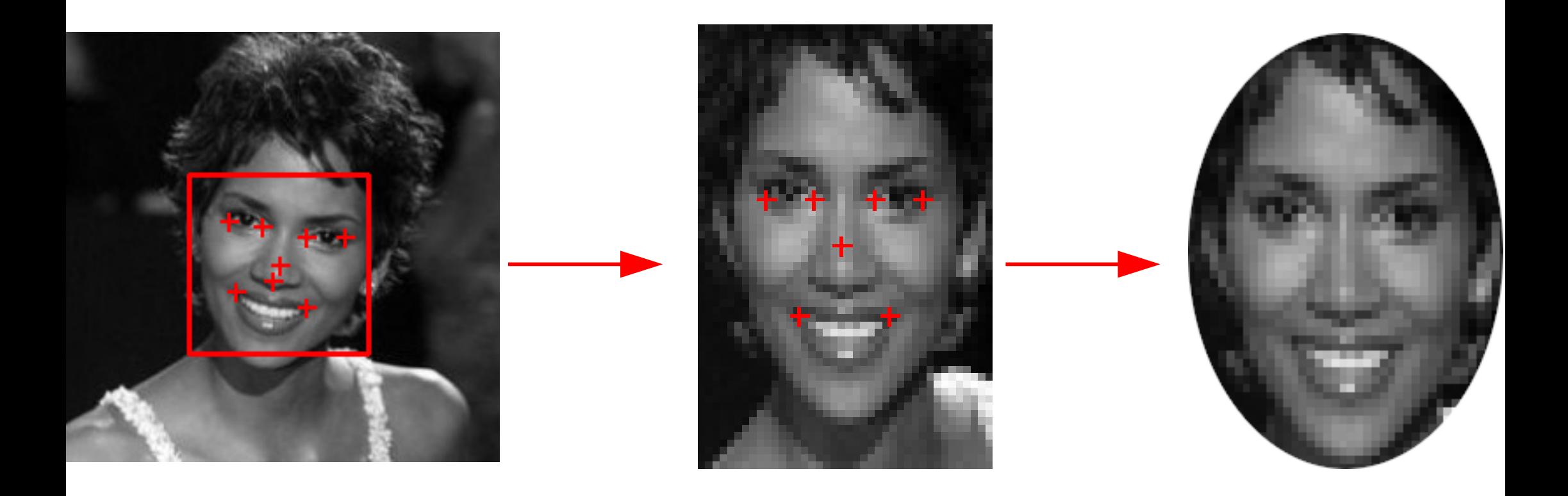

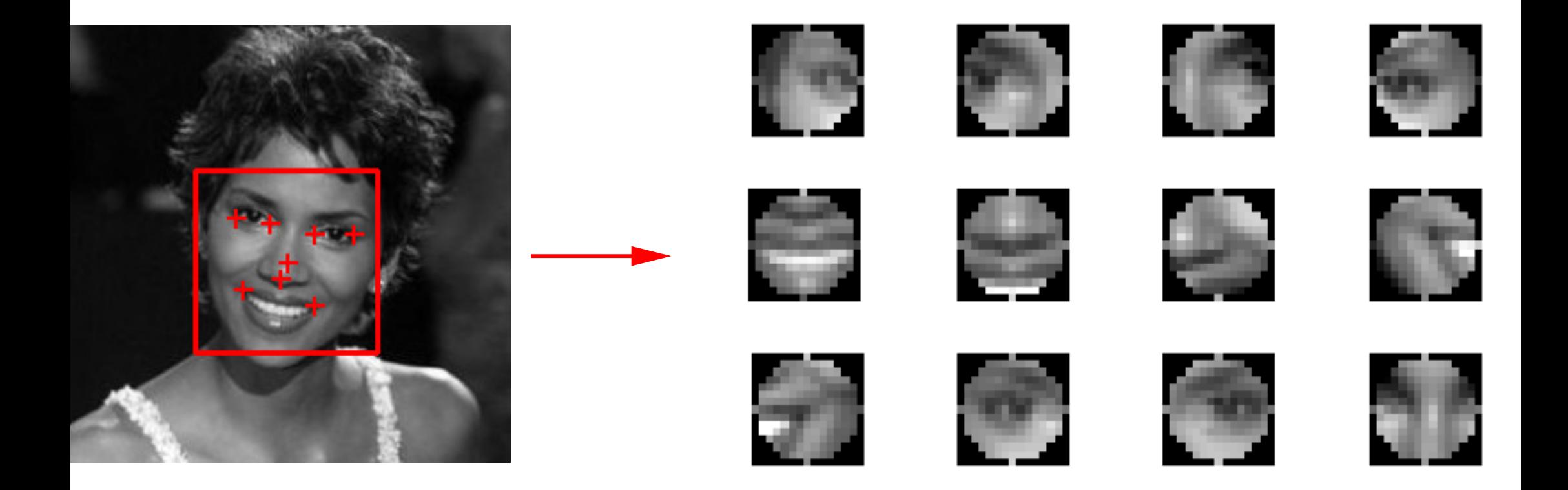

<span id="page-31-0"></span>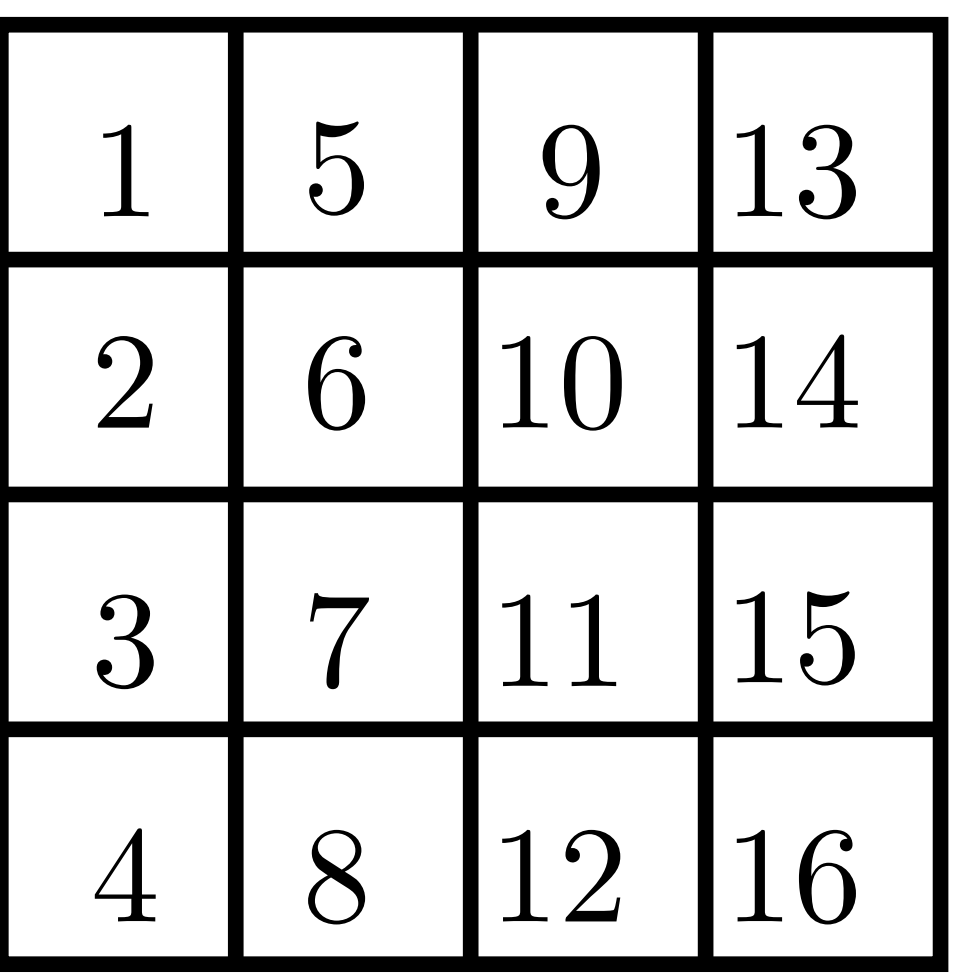

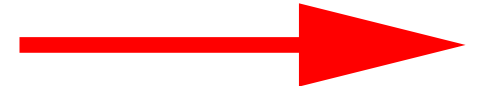

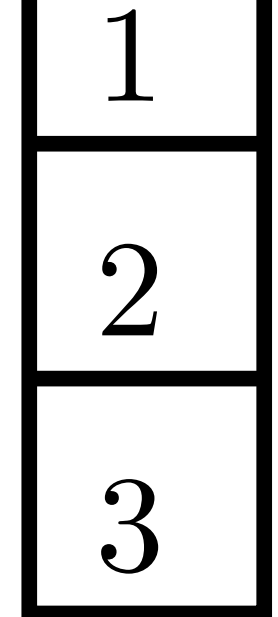

.

.

.

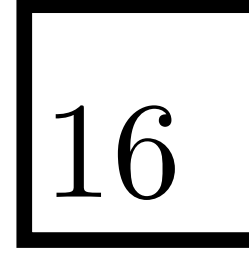

<span id="page-32-0"></span>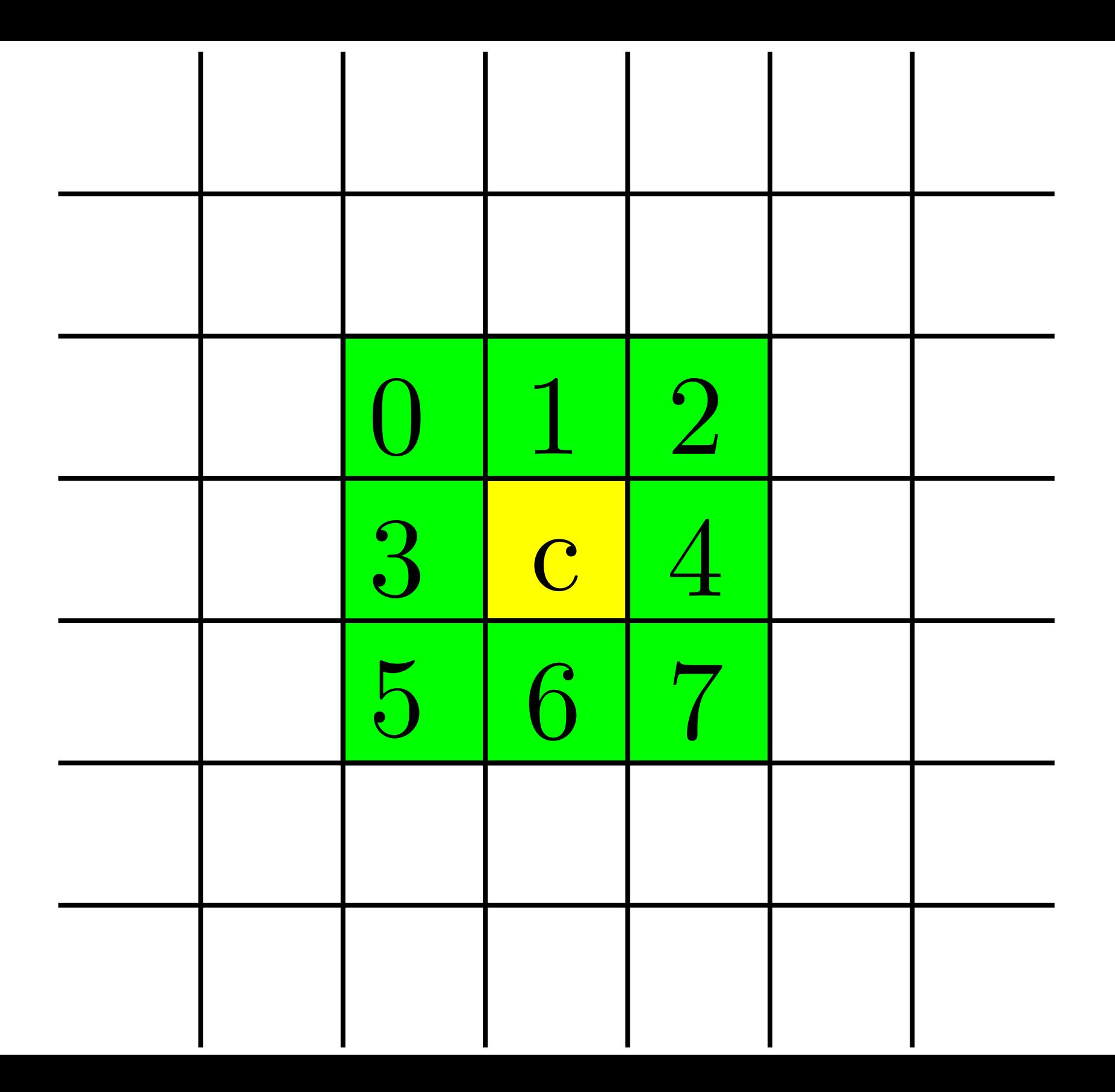

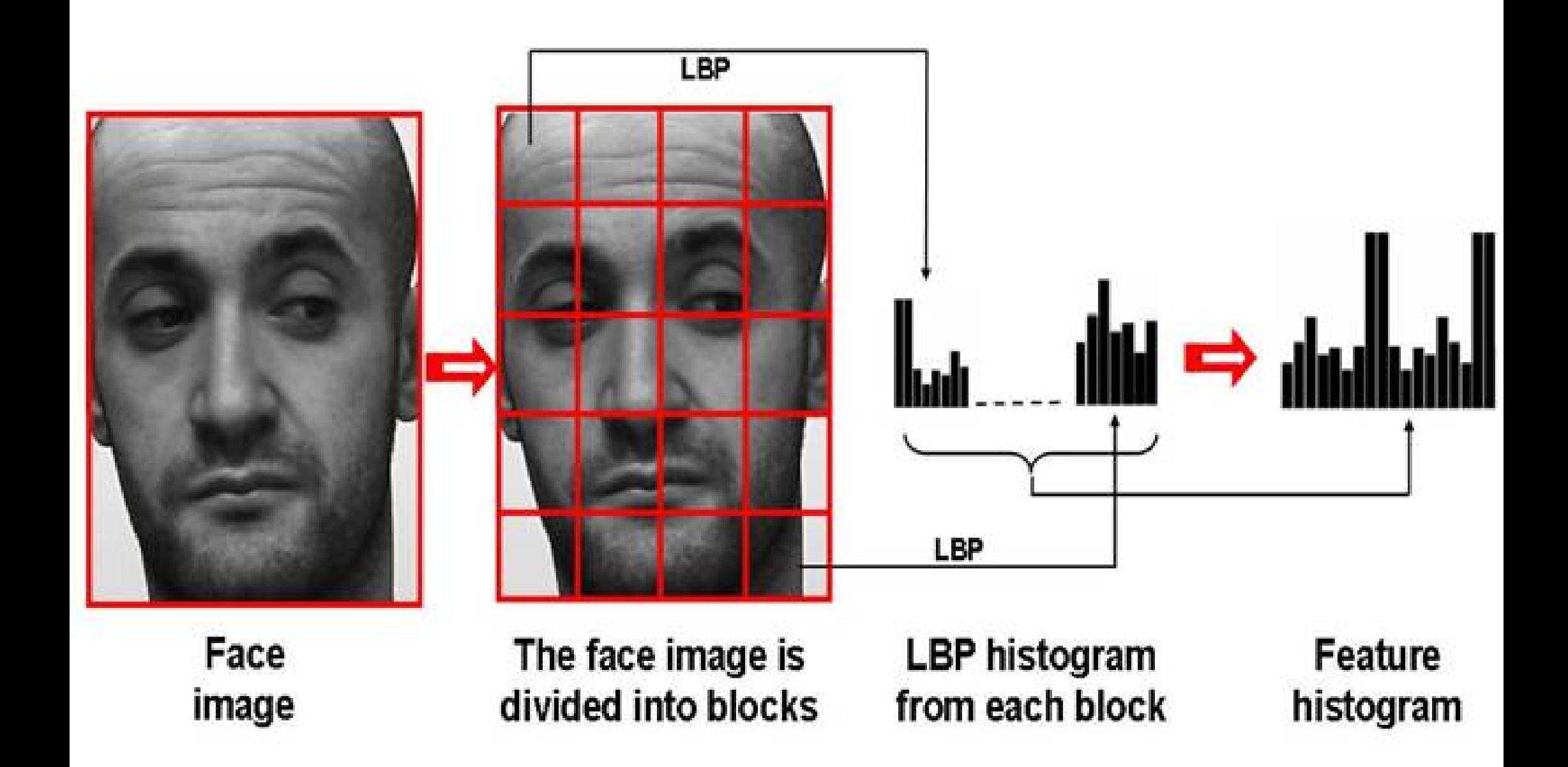

<span id="page-34-0"></span>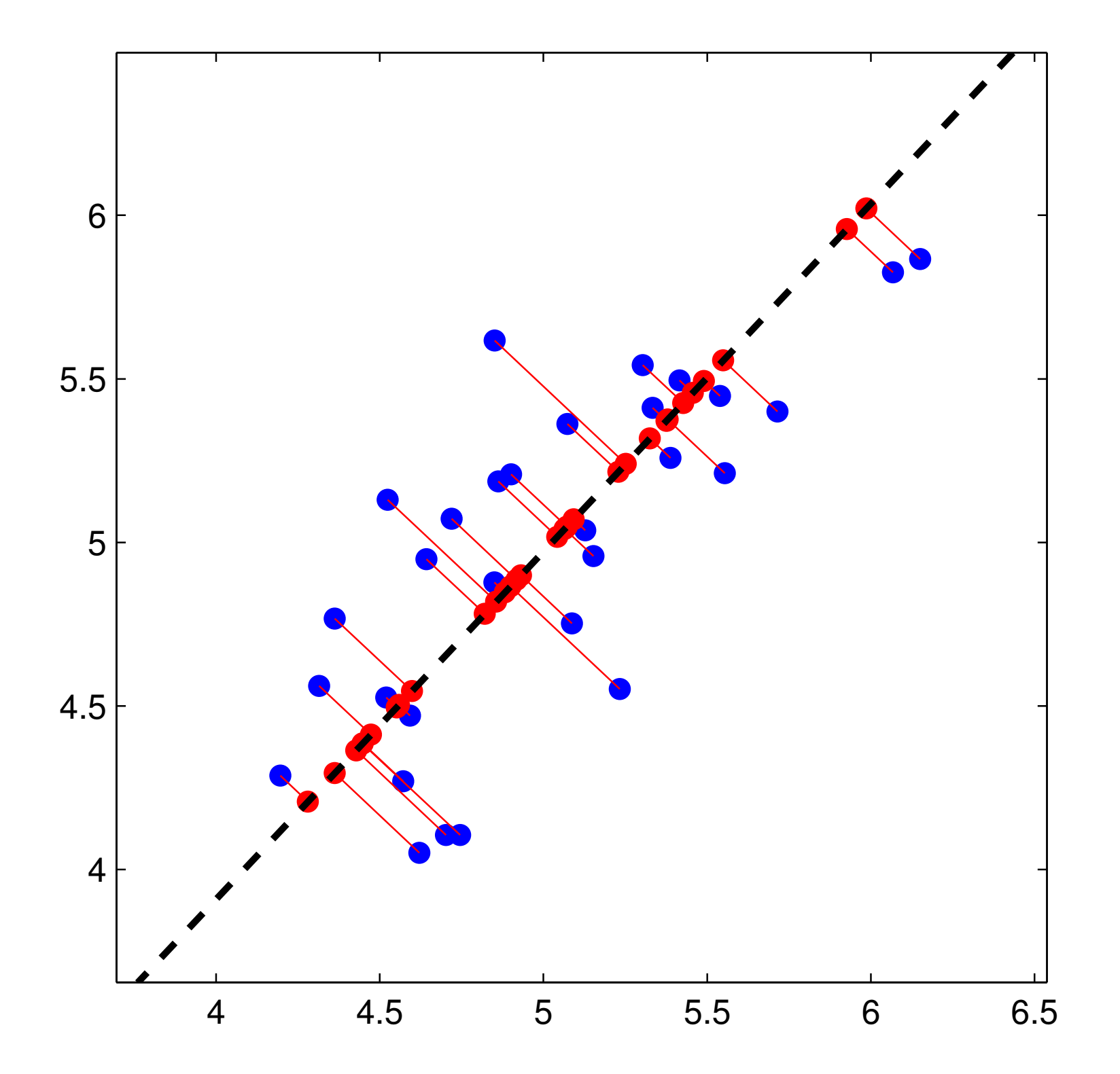

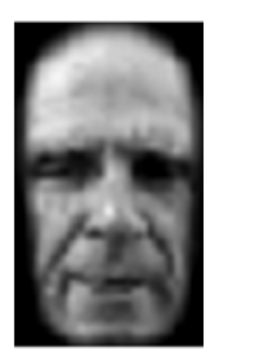

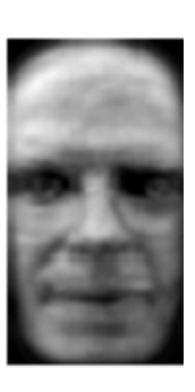

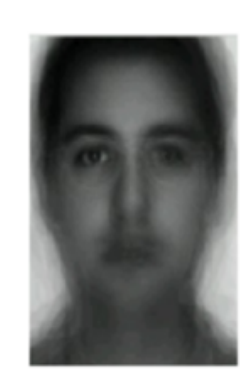

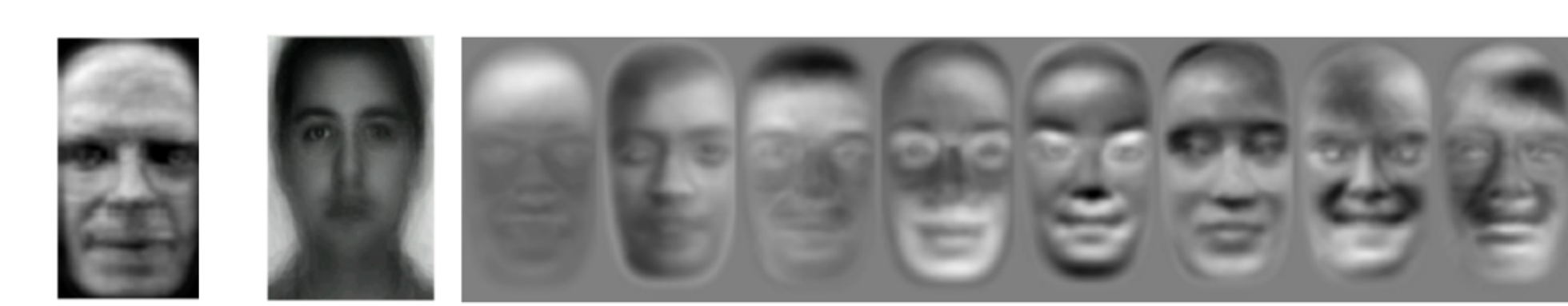

<span id="page-36-0"></span>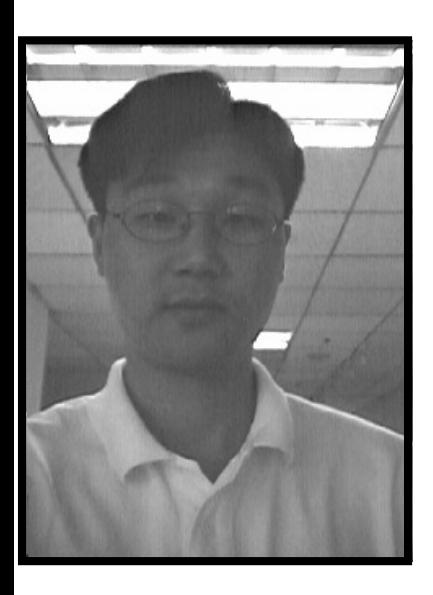

Objekt

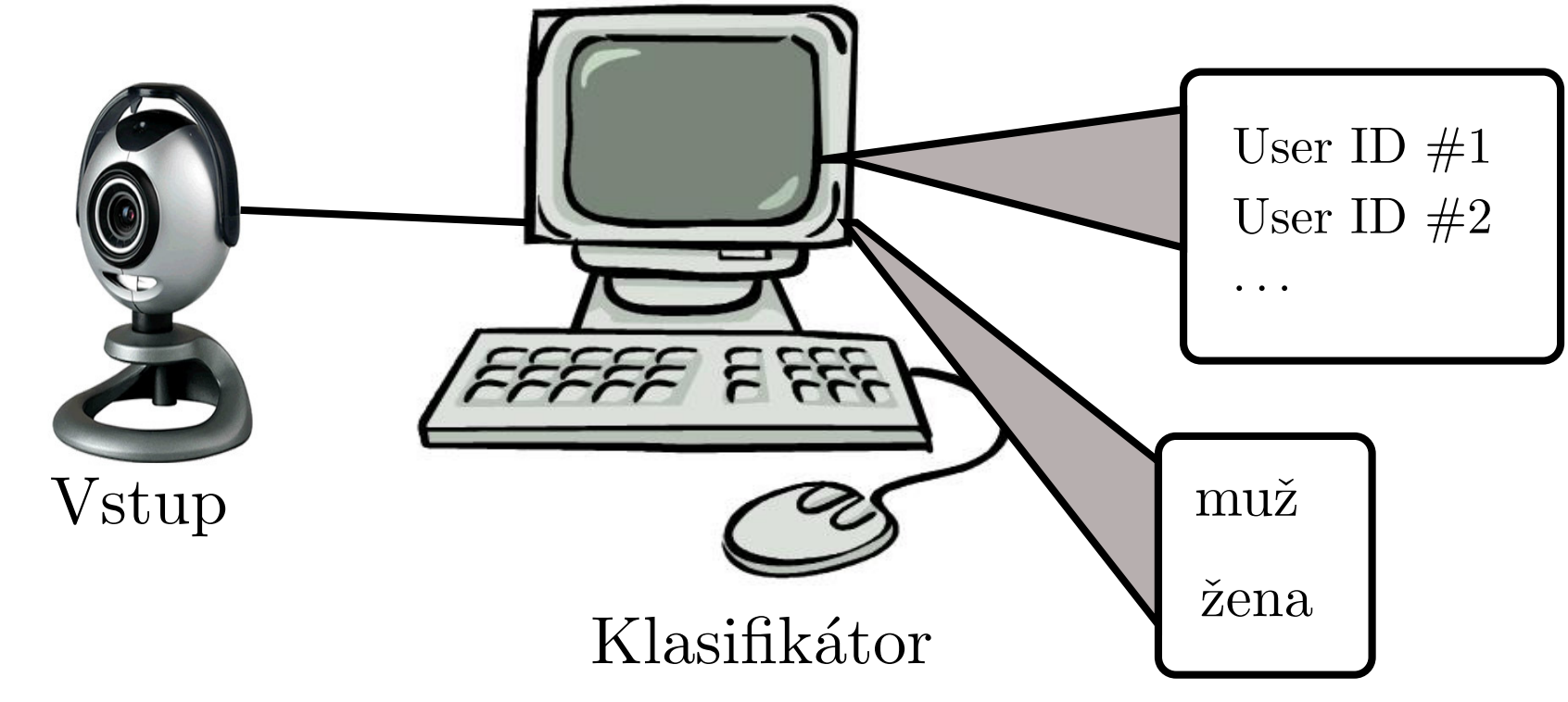

Výstup

<span id="page-37-0"></span>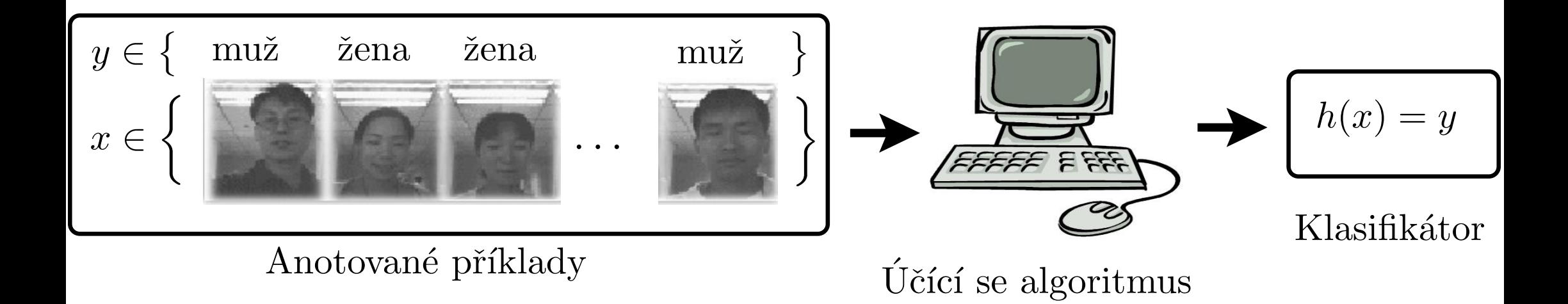

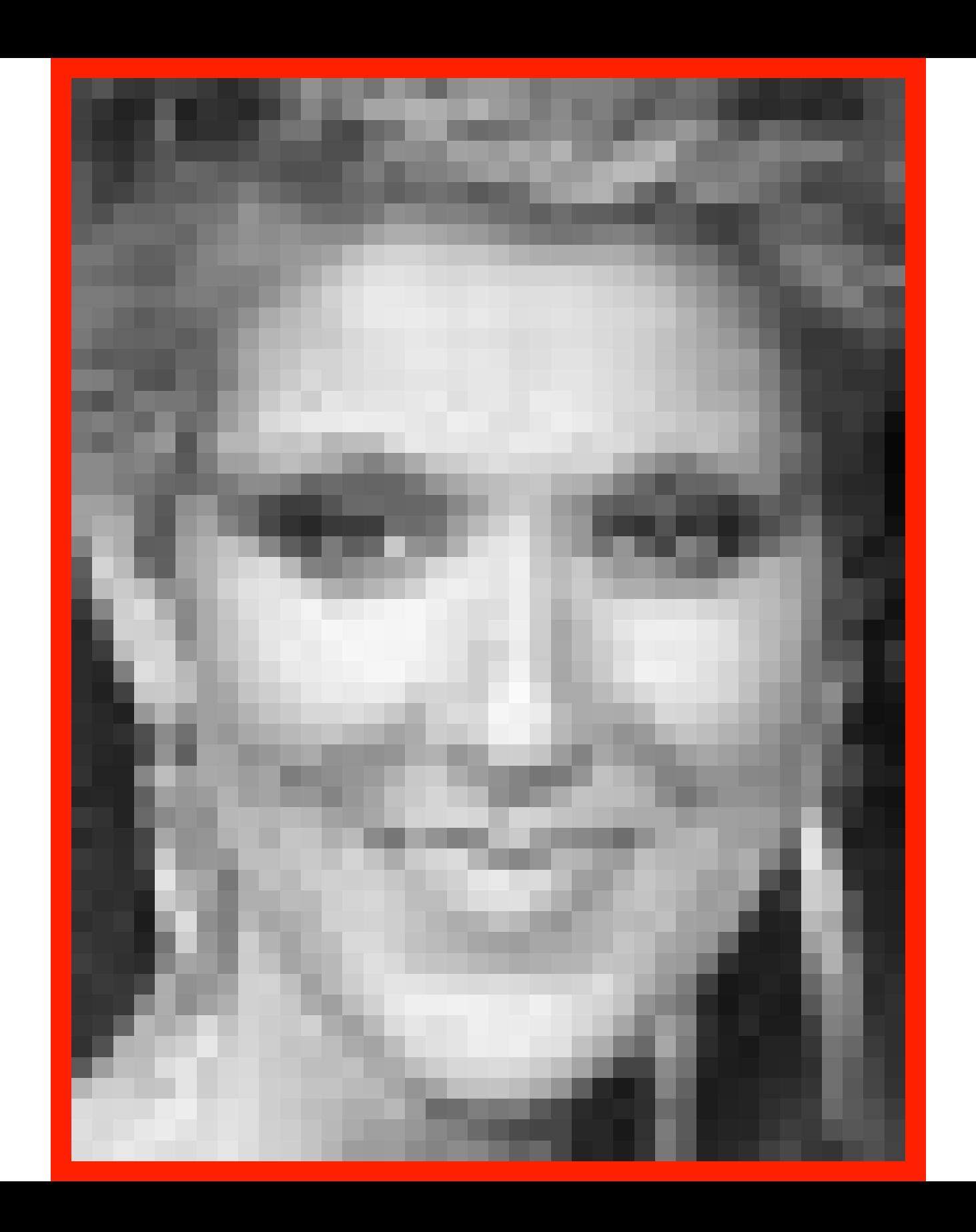

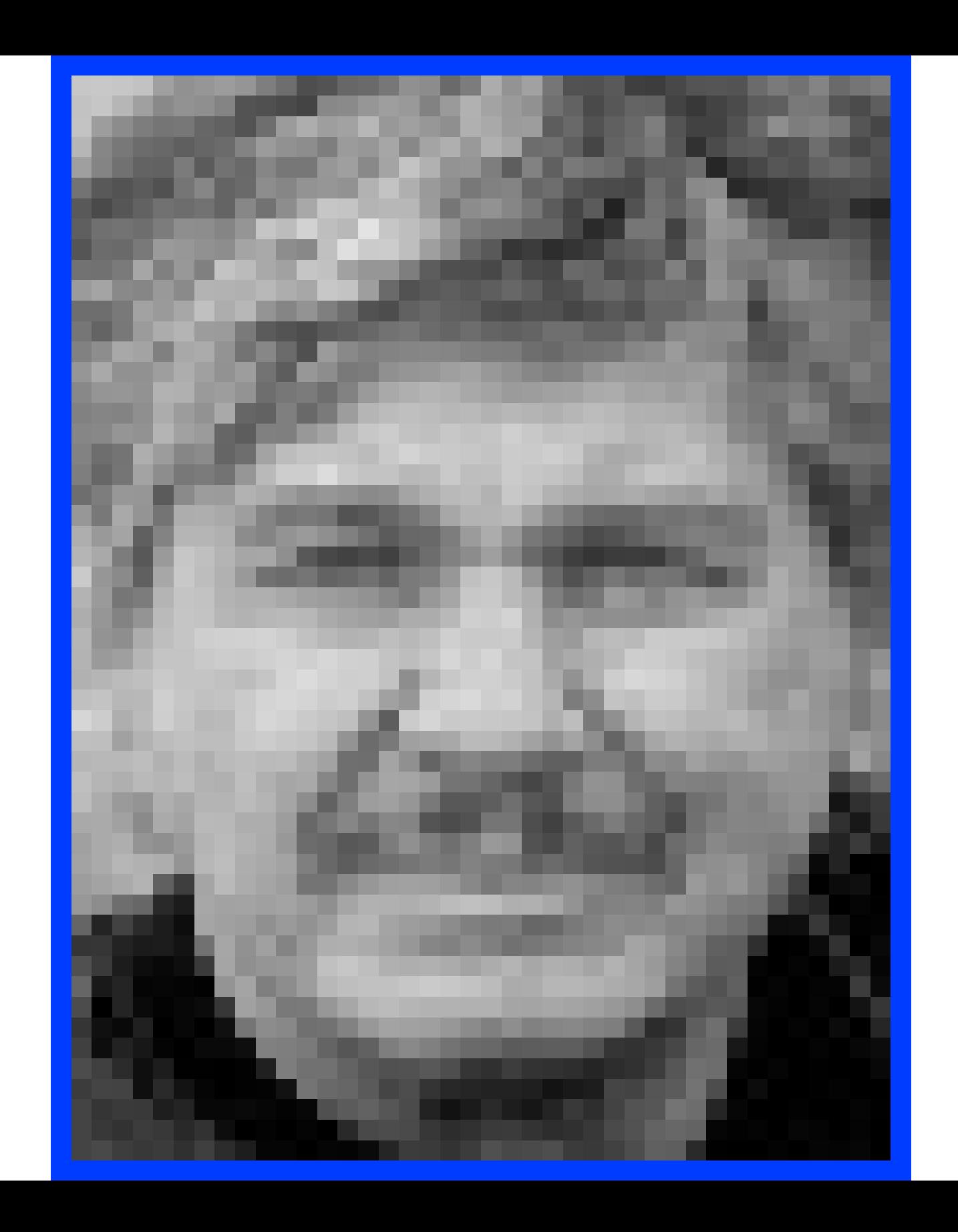

<span id="page-40-0"></span>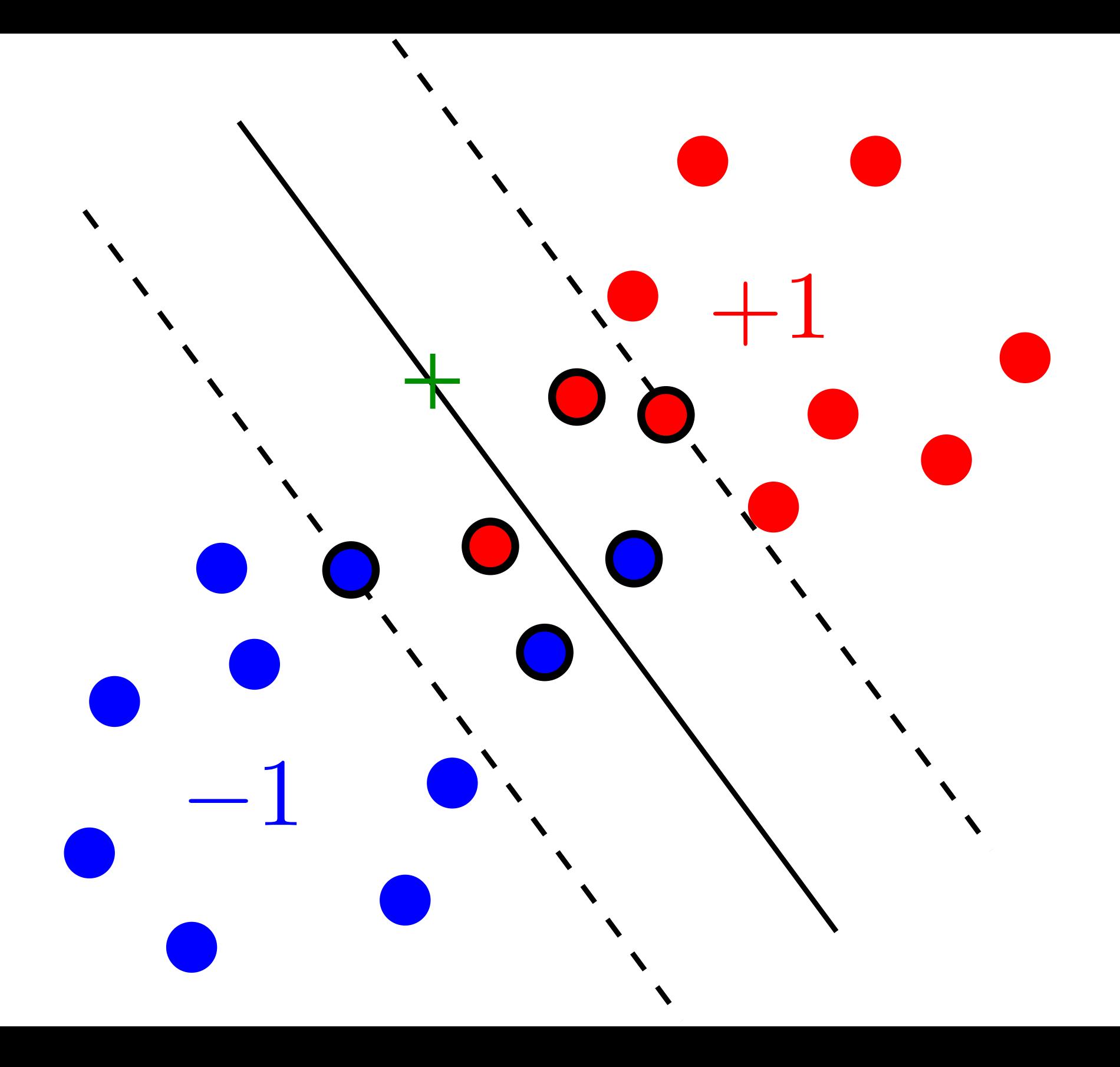